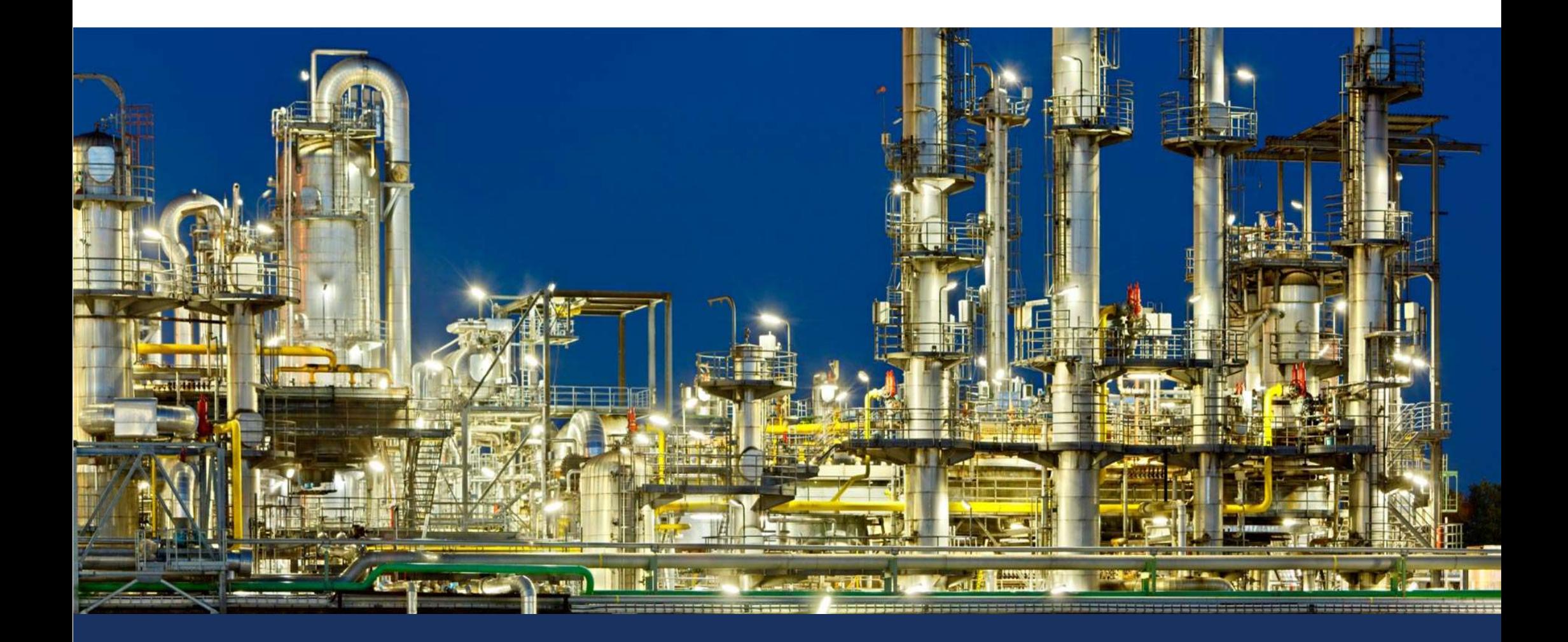

## 05 REGRESI DAN INTERPOLASI

DR. ADRIAN NUR, S.T., M.T.

# "Metode Numeris & Pemograman Komputer" Program Studi Teknik Kimia 05 REGRESI DAN INTERPOLASI

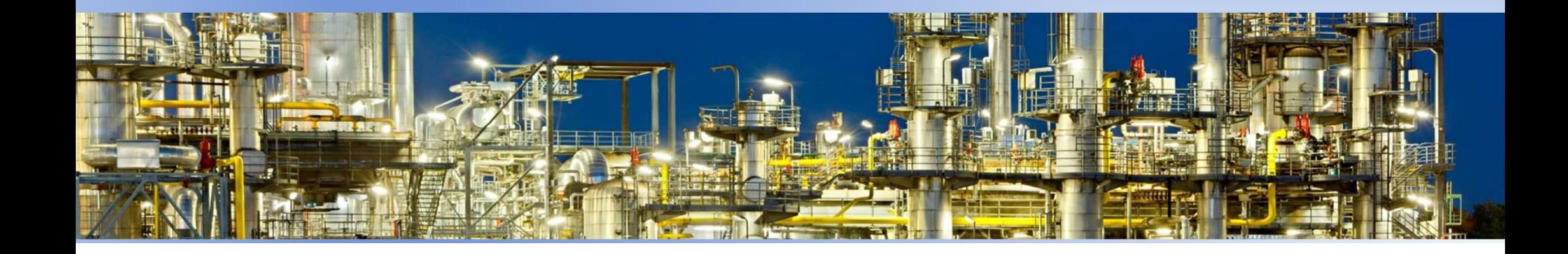

### BAHAN KAJIAN

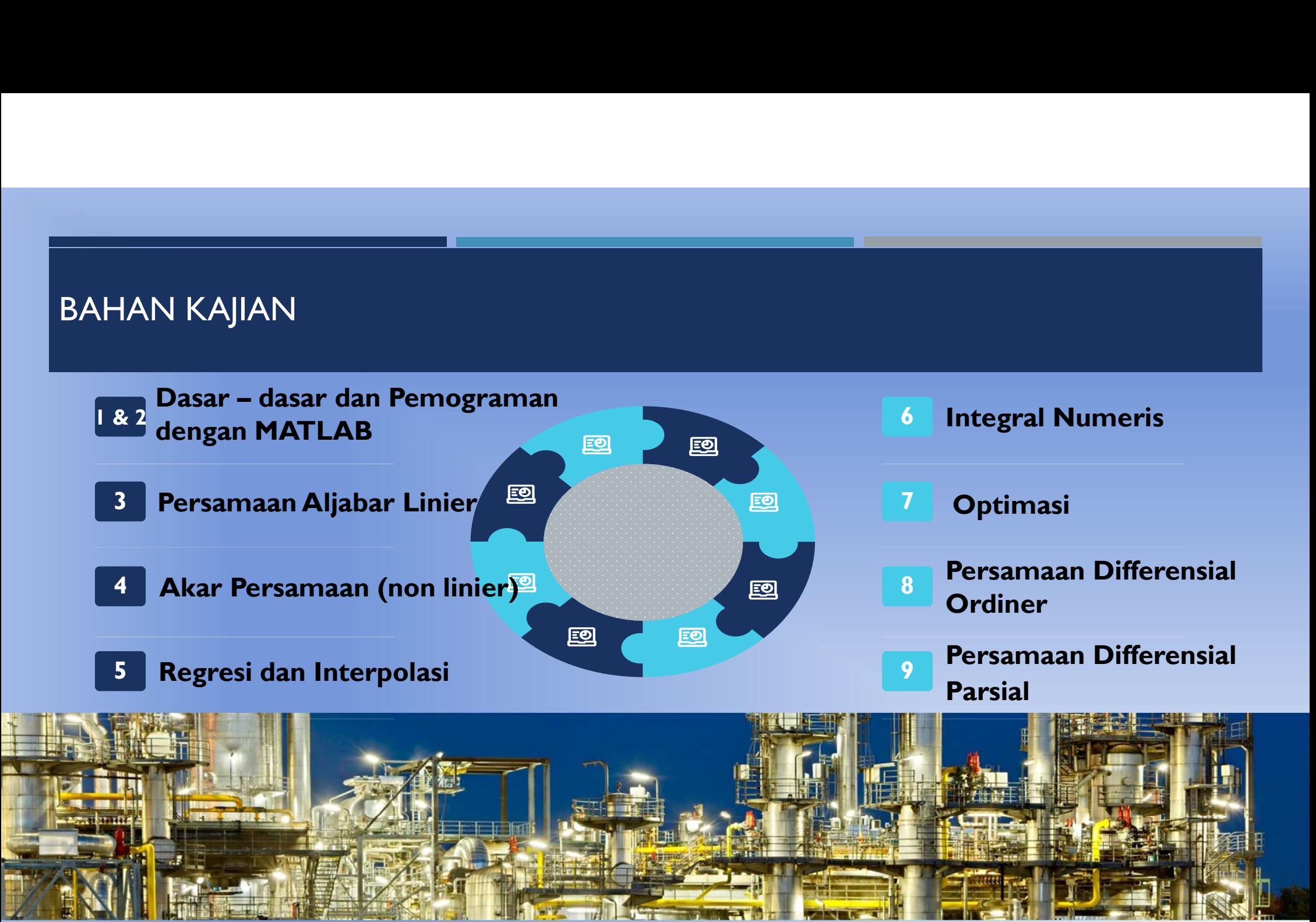

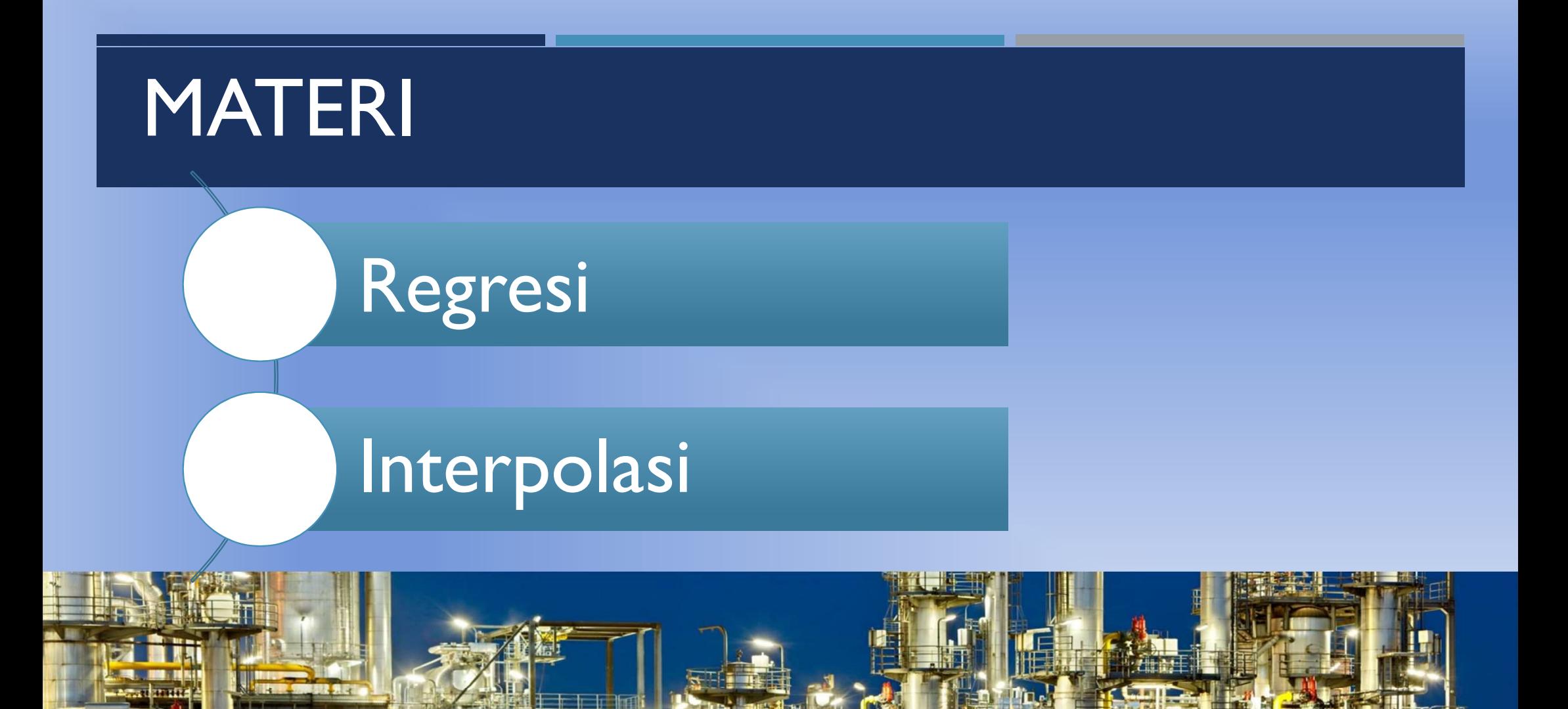

### **INTRODUCTION**

- Data are often given for discrete values along a continuum. TRODUCTION<br>Data are often given for discrete values along a continuum.<br>However, we may require estimates at points between the<br>discrete values. discrete values. THE SOLUTION<br>
That are often given for discrete values along a continuum.<br>
However, we may require estimates at points between the<br>
discrete values.<br>
This Chapter describes techniques to fit curves to such data to<br>
obtain
- obtain intermediate estimates.

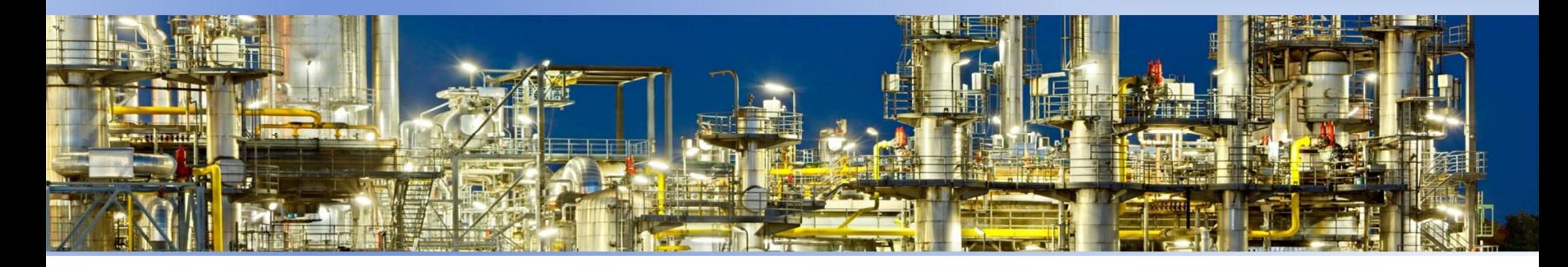

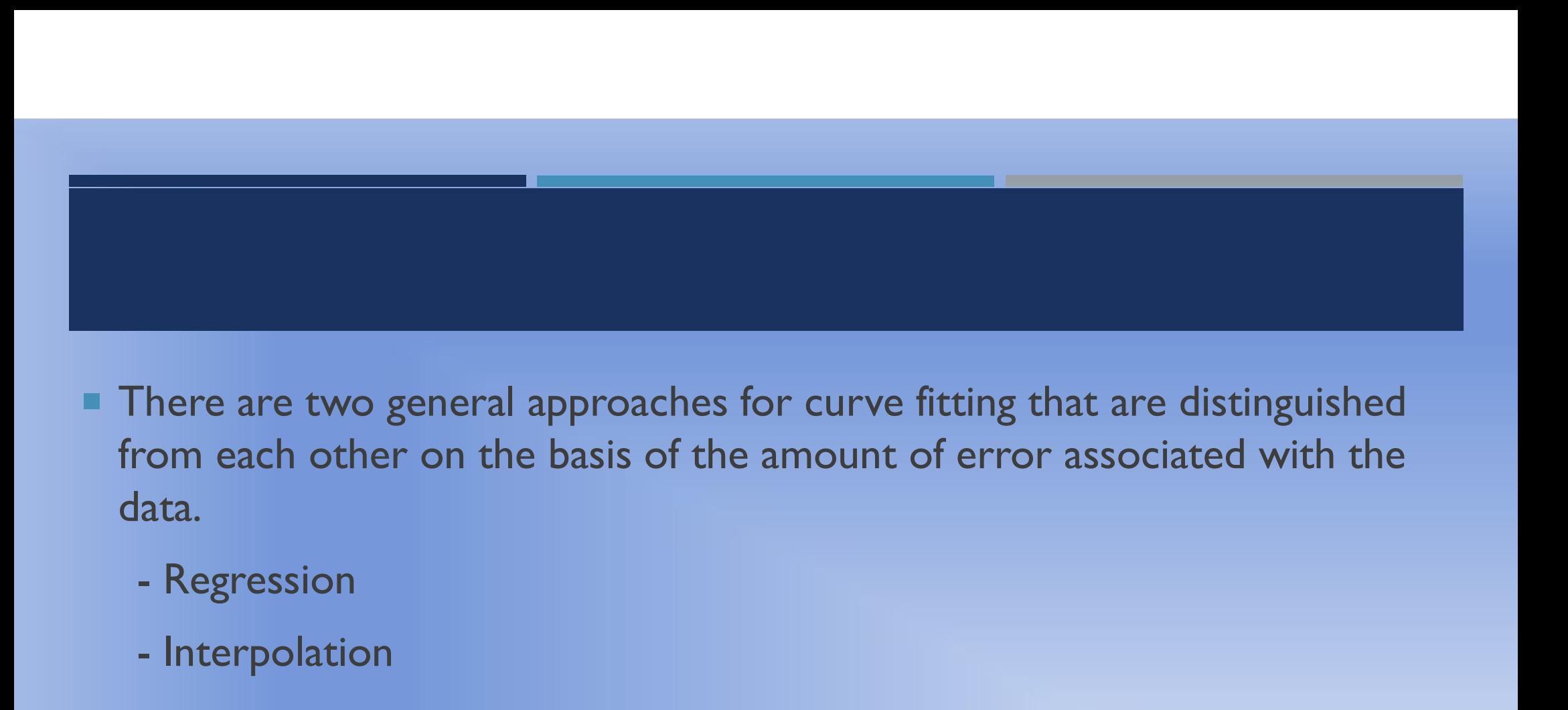

- **There are two general approaches for curve fitting that are distinguished** data. There are two general approaches for each other on the basis of the lata.<br>
- Regression<br>
- Interpolation<br>
- Interpolation
	-
	-

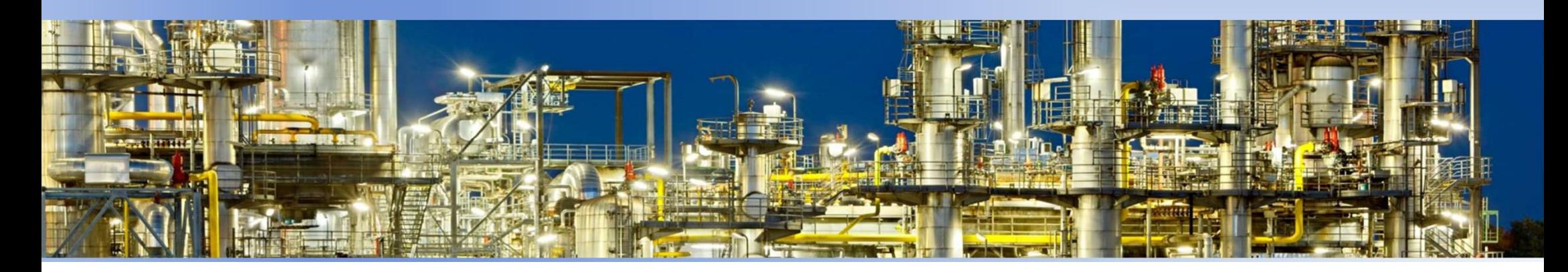

### **REGRESSION**

- REGRESSION<br>
The data exhibit a significant degree of error, the strategy is to derive a<br>
single curve that represents the general trend of the data.<br>
Because any individual data point may be incorrect we make no effort to SIGRESSION<br>Single curve that represents the general trend of the strategy is to de<br>single curve that represents the general trend of the data.<br>Because any individual data point may be incorrect, we make no effort<br>intersect
- REGRESSION<br>
The data exhibit a significant degree of error, the strategy is to derive a<br>
single curve that represents <u>the general trend</u> of the data.<br>
Because any individual data point may be incorrect, we make no effort **EGRESSION**<br>The data exhibit a **significant degree of error**, the strategy is to derive a<br>single curve that represents <u>the general trend</u> of the data.<br>Because any individual data point may be incorrect, we make no effort the points taken as a group. One approach of this nature is called least-SCRESSION<br>
The data exhibit a **significant degree o**<br>
single curve that represents <u>the genera</u><br>
Because any individual data point may be<br>
intersect every point. Rather, the curve is<br>
the points taken as a group. One appro

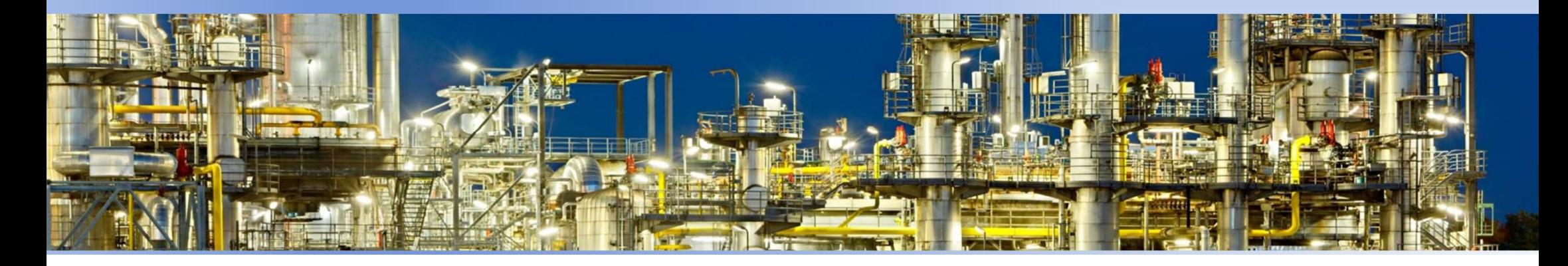

### INTERPOLATION

- The data are known to be very precise, the basic approach is to fit a curve<br>
The data are known to be very precise, the basic approach is to fit a curve<br>
The data usually originate from tables. Examples are values for the TERPOLATION<br>The data are known to be very precise, the basic approach is to fit a curve<br>or a series of curves that pass directly through each of the points.<br>Such data usually originate from tables. Examples are values for
- SUCH DATION<br>
SUCH DATION<br>
SUCH data are known to be very precise, the basic approach is to fit a curve<br>
or a series of curves that pass directly through each of the points.<br>
Such data usually originate from tables. Example TERPOLATION<br>The data are known to be very precise, the basic approach is to fit a curve<br>or a series of curves that pass directly through each of the points.<br>Such data usually originate from tables. Examples are values for The data are known to be very precise, the basic approach is to fit a curve<br>or a series of curves that pass directly through each of the points.<br>
<br>
Such data usually originate from tables. Examples are values for the densi
- interpolation

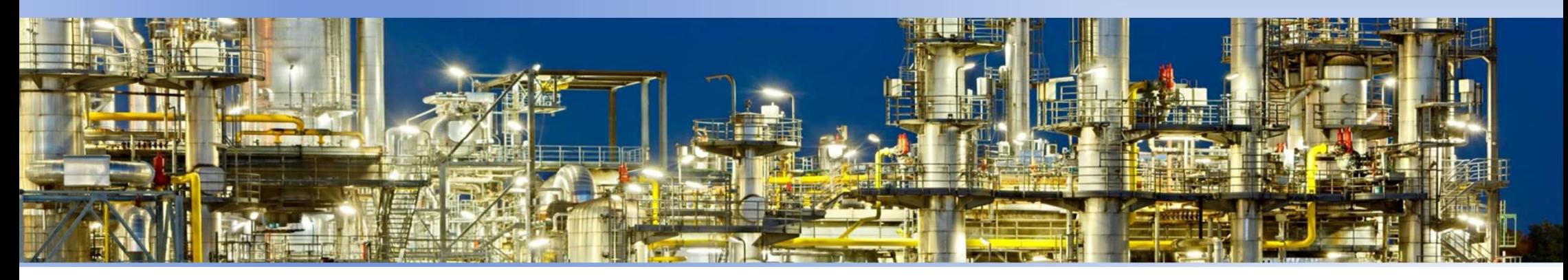

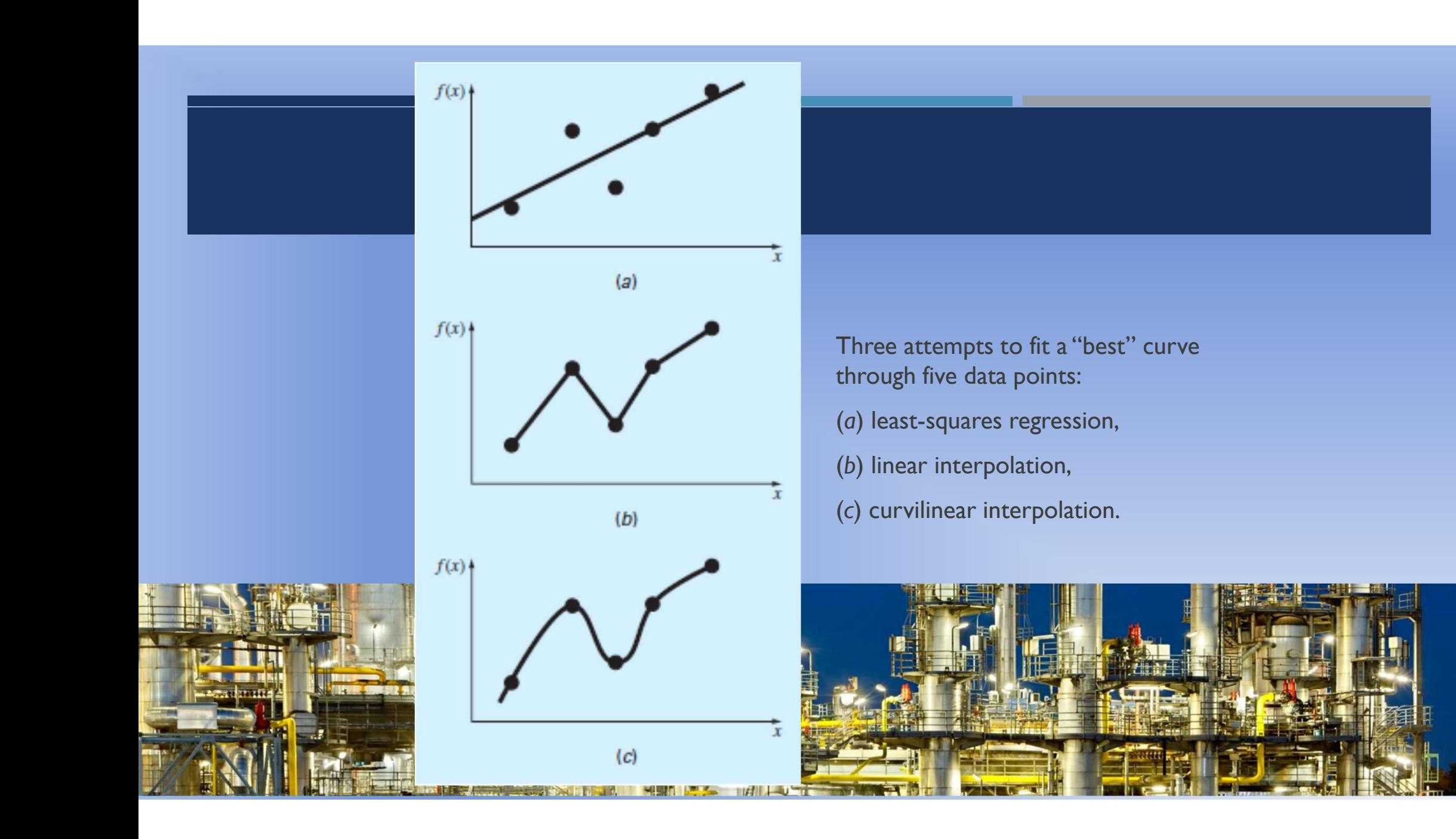

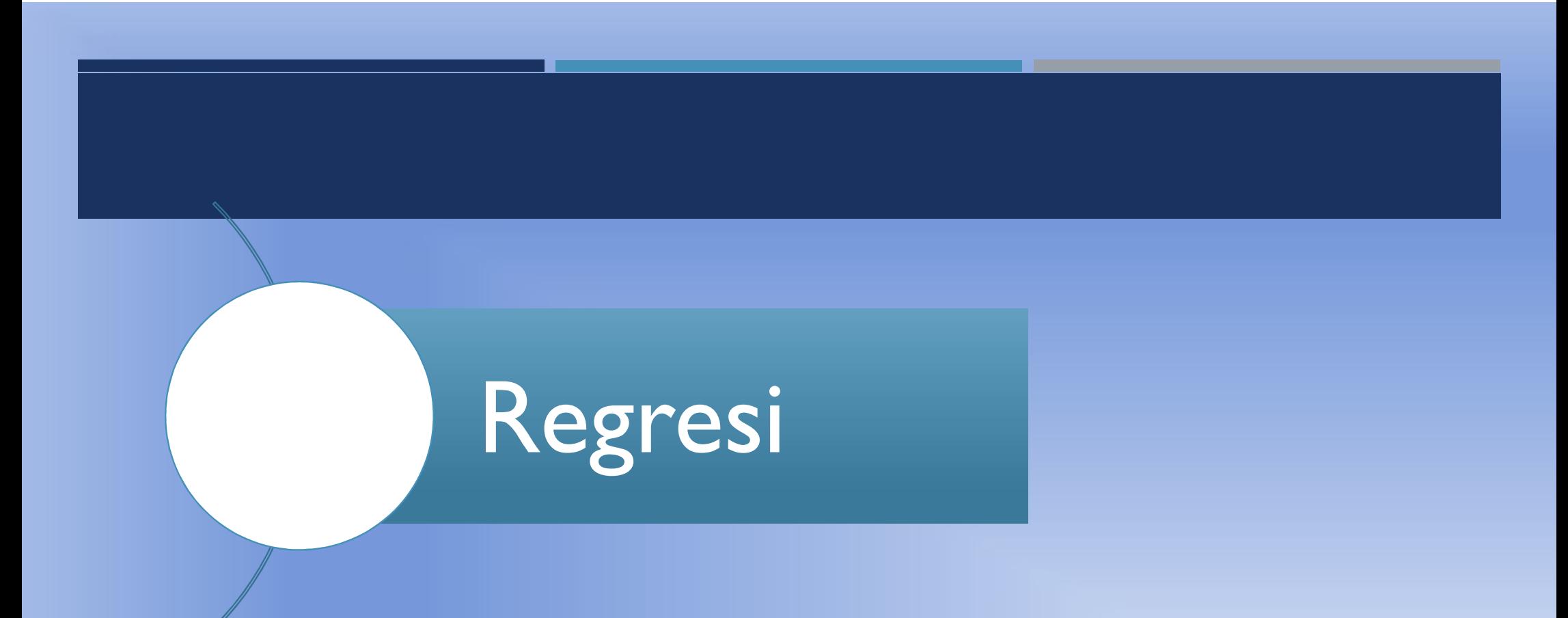

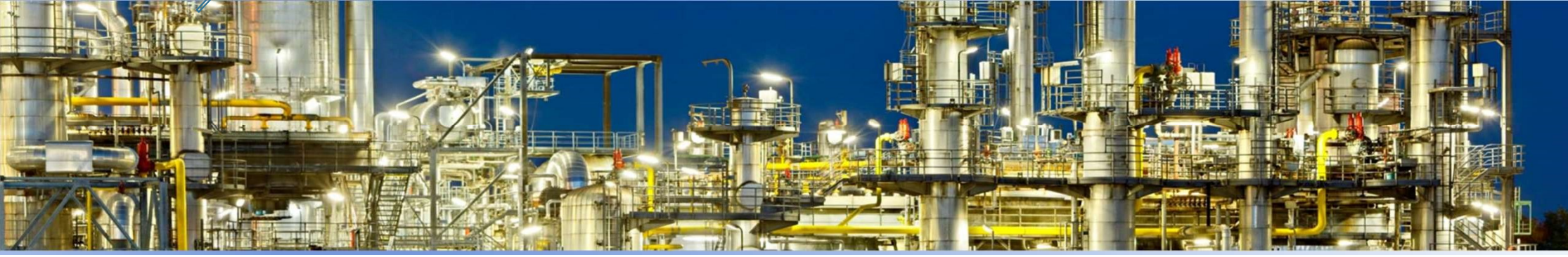

### 5.1. REGRESSION LINEAR REGRESSION

**The primary objective of this method is to how least-**SION<br>SRESSION<br>The primary objective of this method is to how least-<br>squares regression can be used to fit a straight line to<br>measured data. measured data. **EGRESSION**<br> **The primary objective of this method is to how least-<br>
squares regression can be used to fit a straight line to<br>
measured data.<br>
The mathematical expression for the straight line is,<br>**  $y = a_0 + a_1x$ 

 $y = a_0 + a_1 x$ 

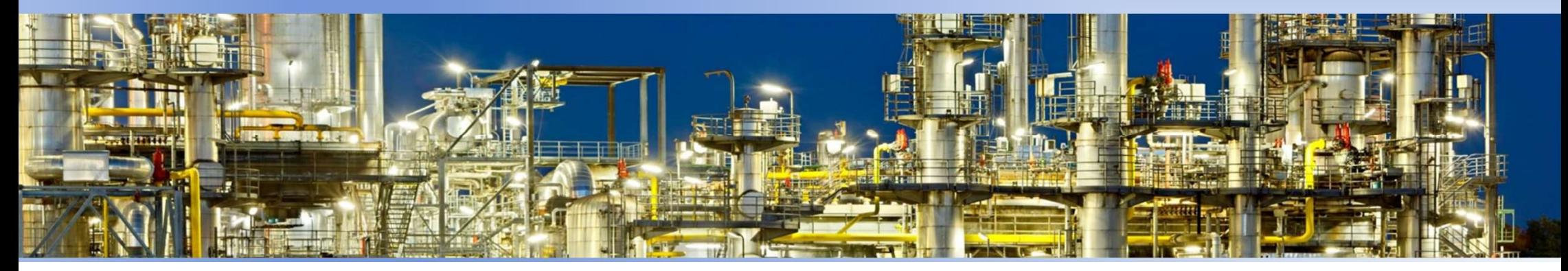

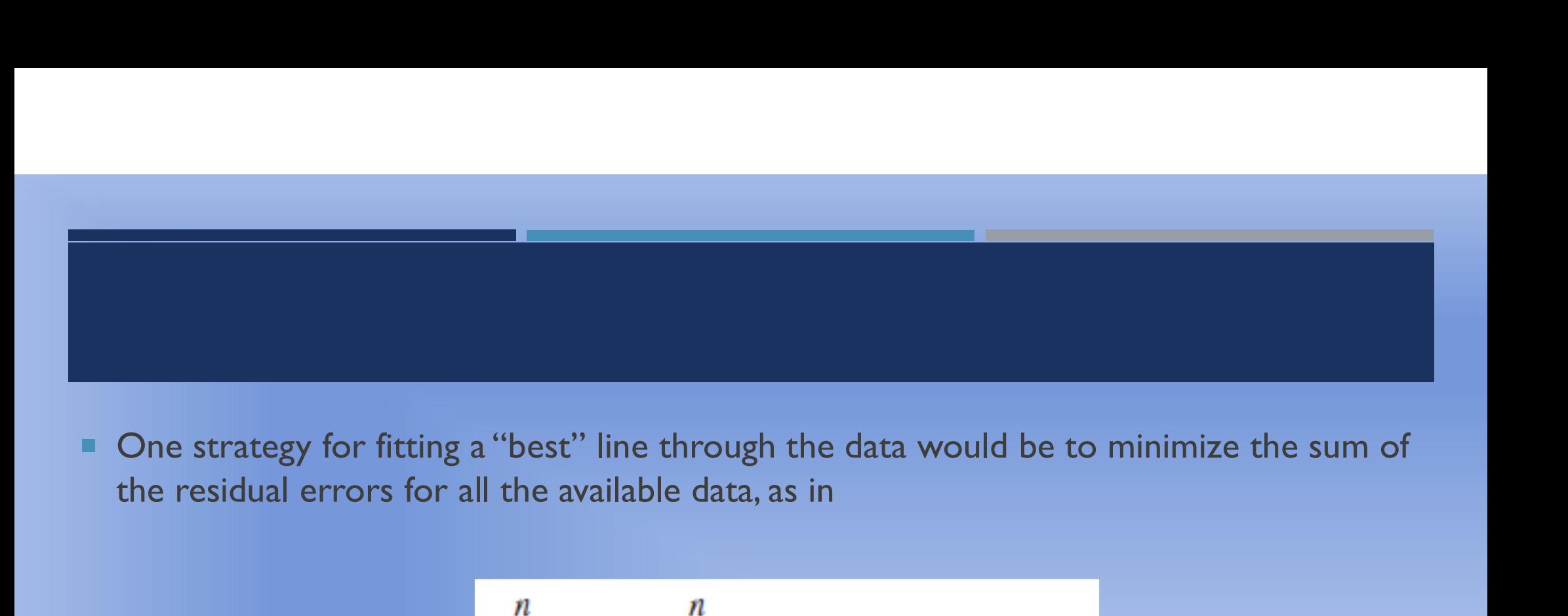

$$
\sum_{i=1}^{n} e_i = \sum_{i=1}^{n} (y_i - a_0 - a_1 x_i)
$$

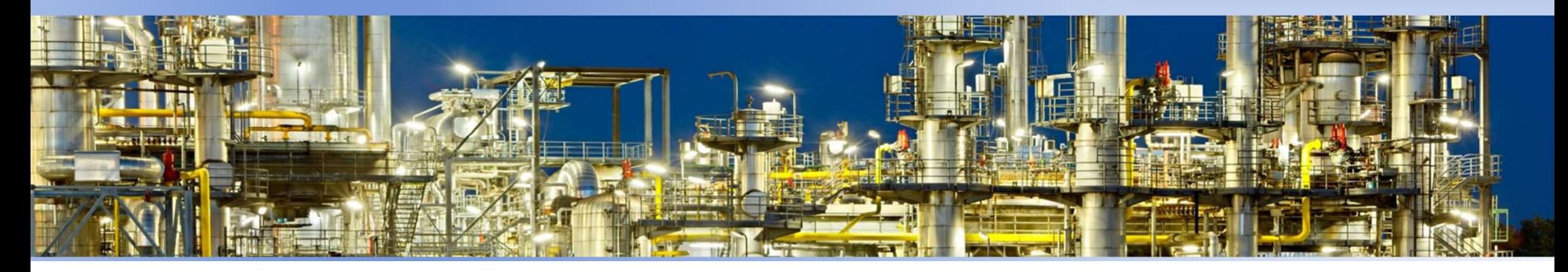

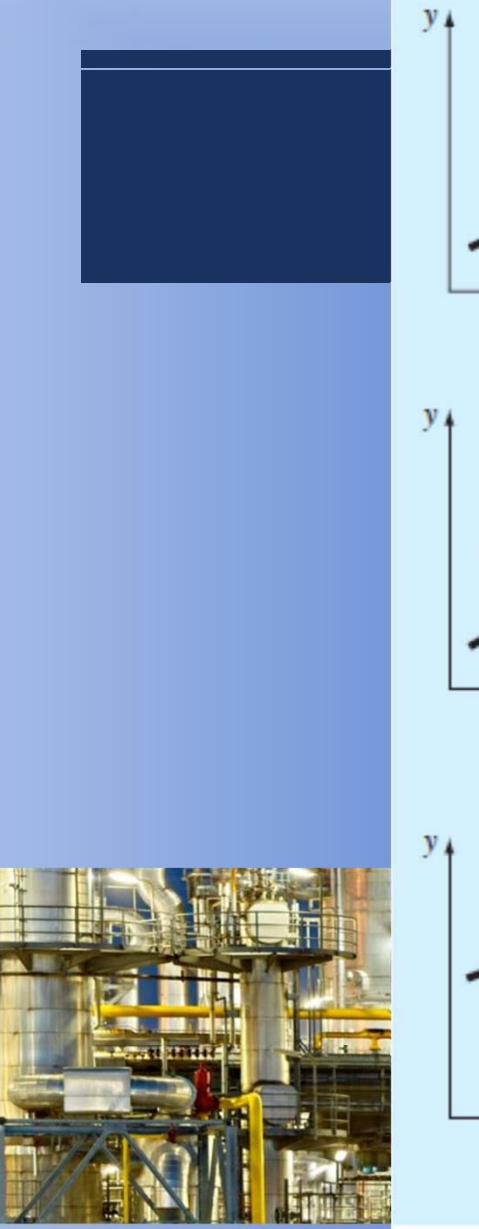

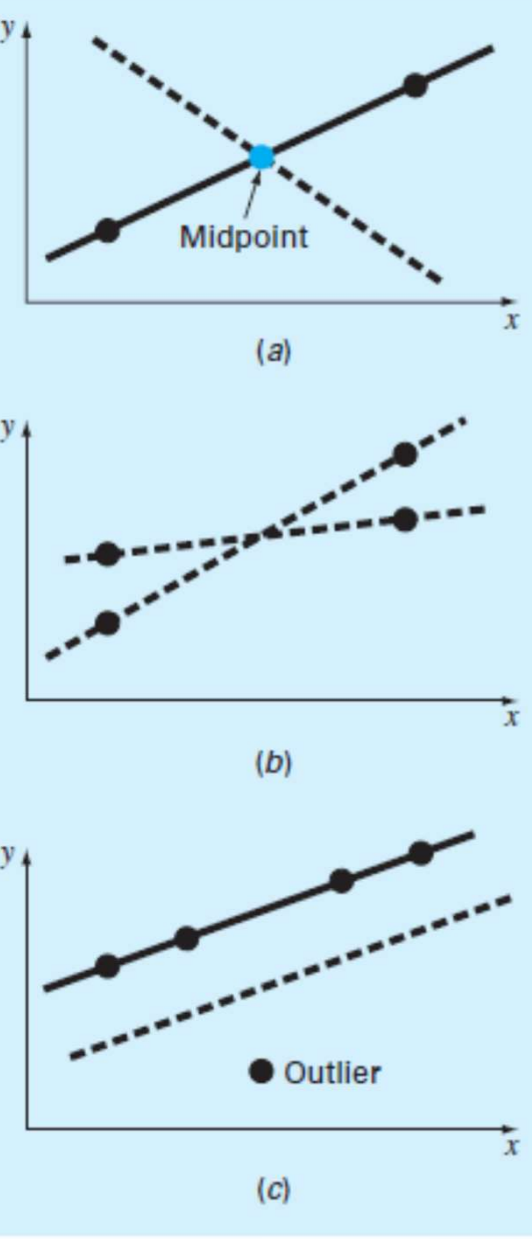

Examples of some criteria for "best fit" that are inadequate for regression:

(a) minimizes the sum

of the residuals,

(b) minimizes the sum of the absolute values of the residuals, and

individual point.

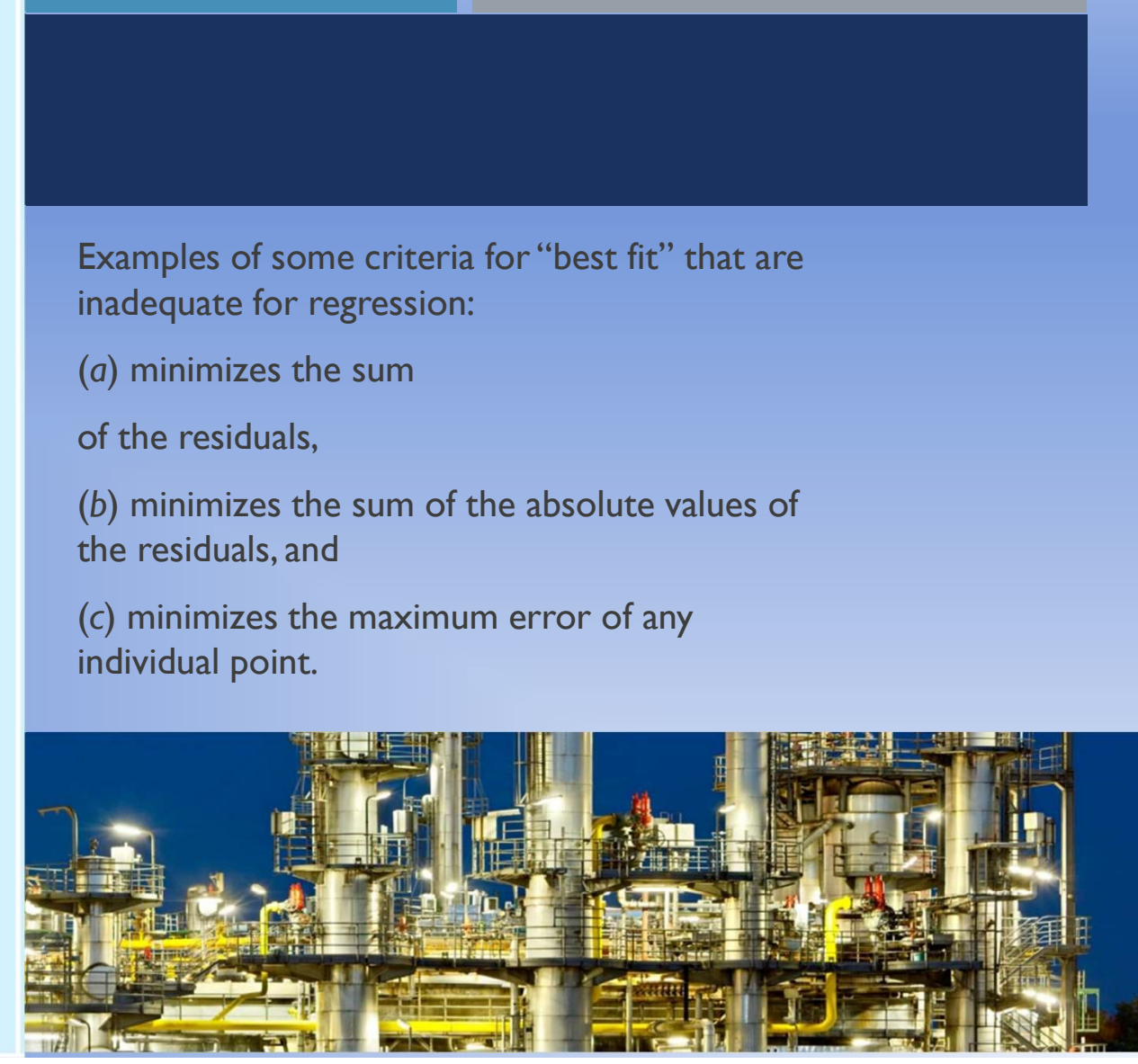

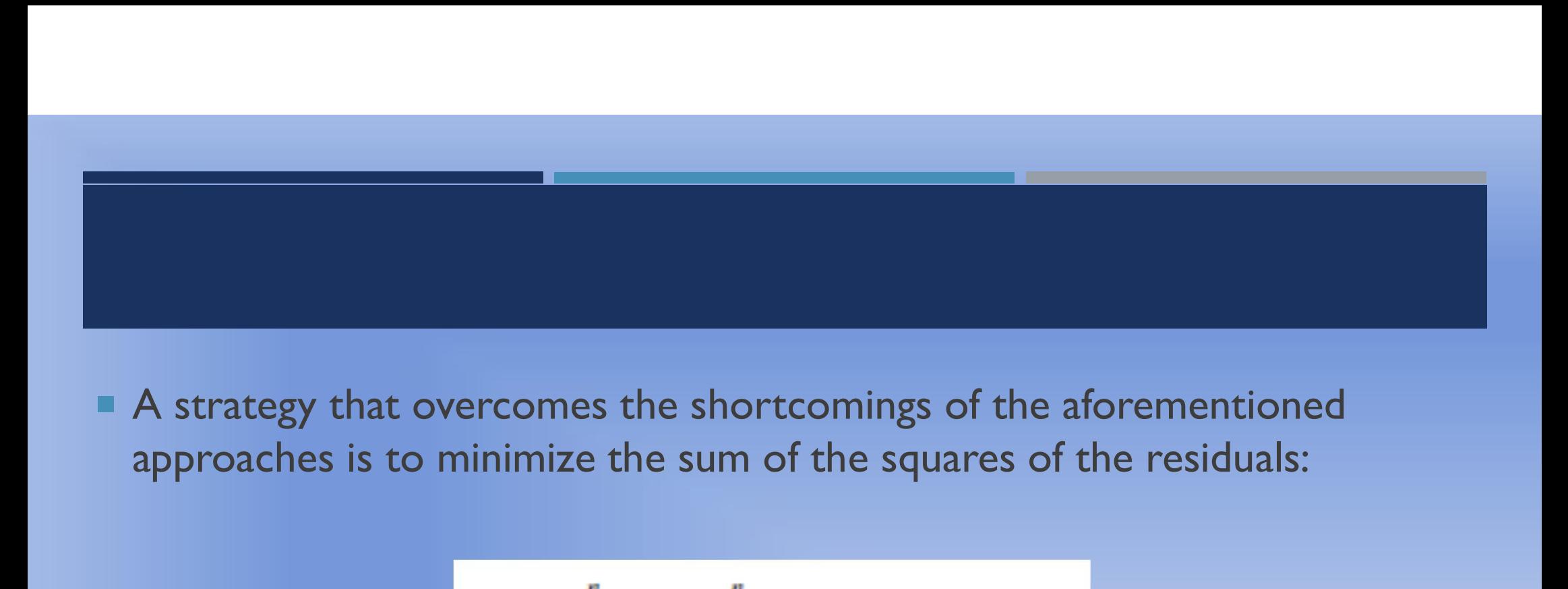

A strategy that overcomes the shortcomings of the aforementioned

$$
S_r = \sum_{i=1}^{n} e_i^2 = \sum_{i=1}^{n} (y_i - a_0 - a_1 x_i)^2
$$

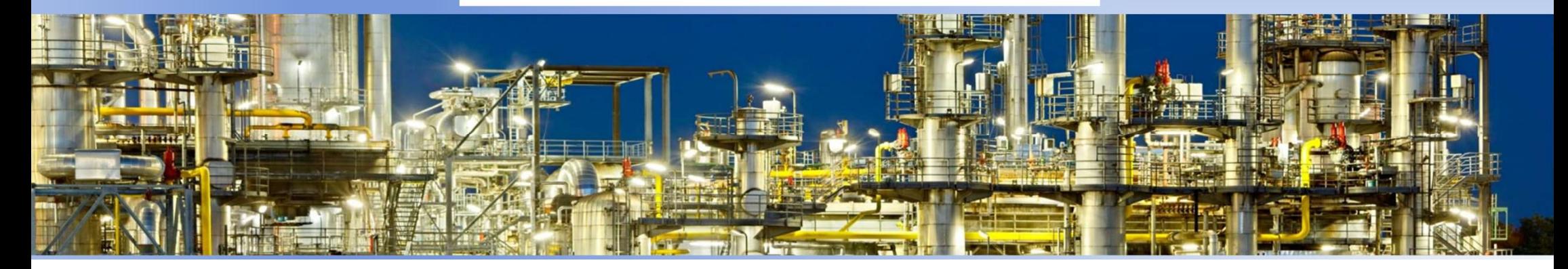

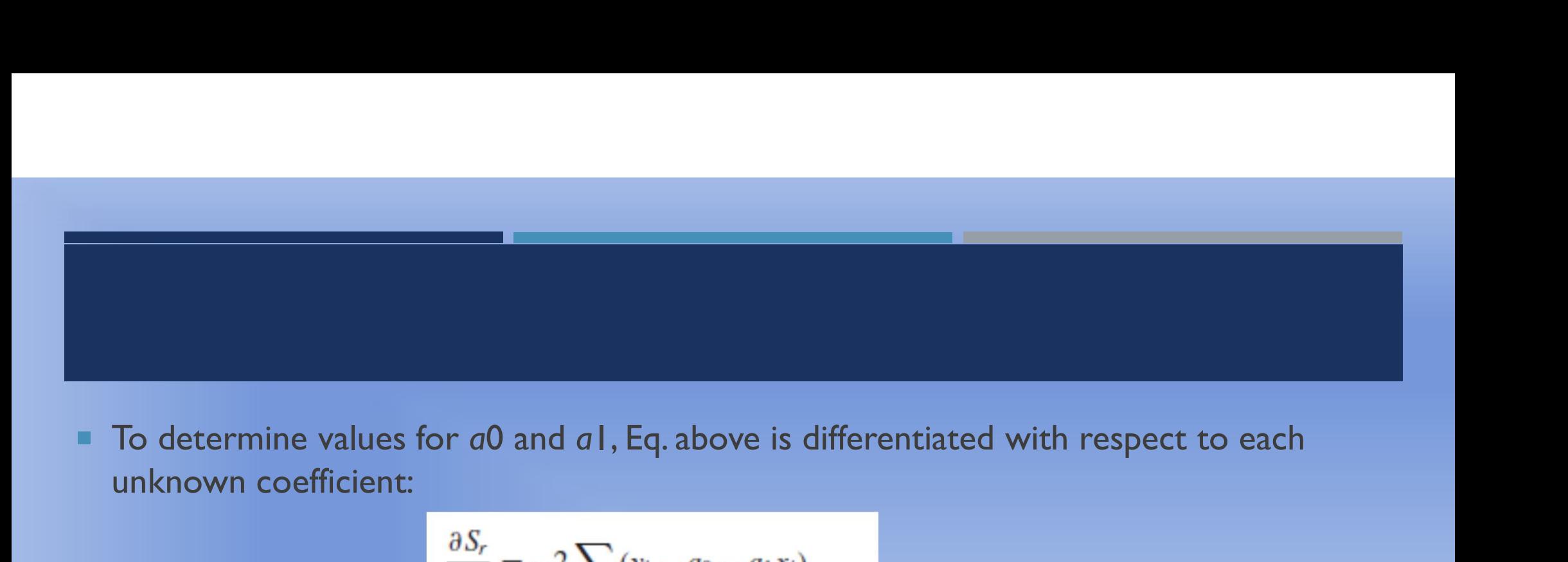

unknown coefficient:

$$
\frac{\partial S_r}{\partial a_0} = -2 \sum (y_i - a_0 - a_1 x_i)
$$
\n
$$
\frac{\partial S_r}{\partial a_1} = -2 \sum (y_i - a_0 - a_1 x_i)
$$
\n
$$
0 = \sum y_i - \sum a_0 - \sum a_1 x_i
$$
\n
$$
0 = \sum x_i y_i - \sum a_0 x_i - \sum a_1 x_i^2
$$
\n
$$
n \quad a_0 + (\sum x_i) a_1 = \sum y_i
$$
\n
$$
\sum x_i y_i
$$
\n
$$
(\sum x_i) a_0 + (\sum x_i^2) a_1 = \sum x_i y_i
$$

$$
\mathcal{L}^{\mathcal{L}}(\mathcal{L}^{\mathcal{L}}(\mathcal{L}
$$

$$
a_1 = \frac{n\sum x_i y_i - \sum x_i \sum y_i}{n\sum x_i^2 - (\sum x_i)^2}
$$

**These are called the normal equations. They can be solved simultaneously for** 

$$
a_0 = \bar{y} - a_1 \bar{x}
$$

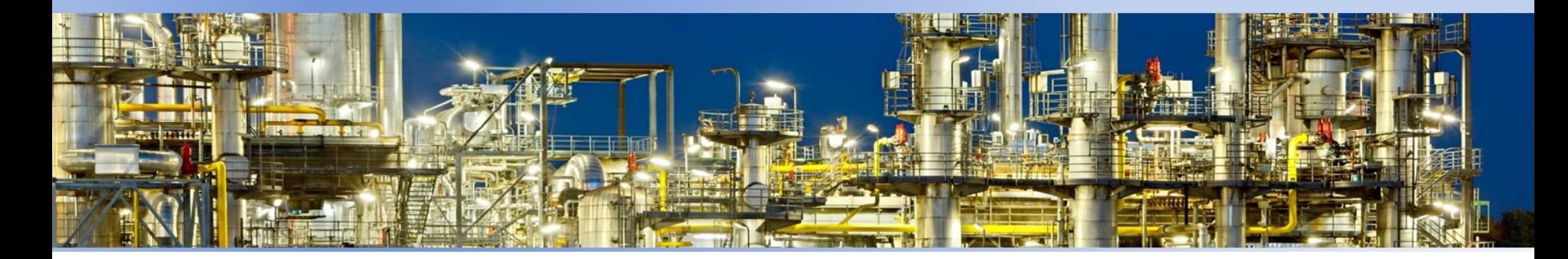

### **PROBLEM**

Fit a straight line to the values in Table 14.1.

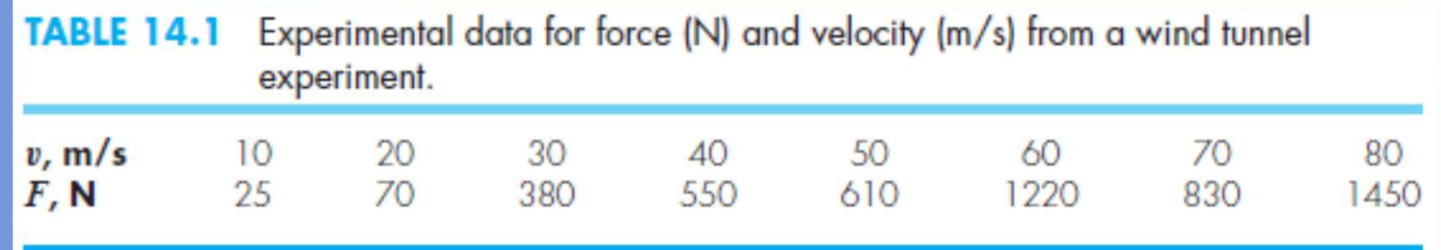

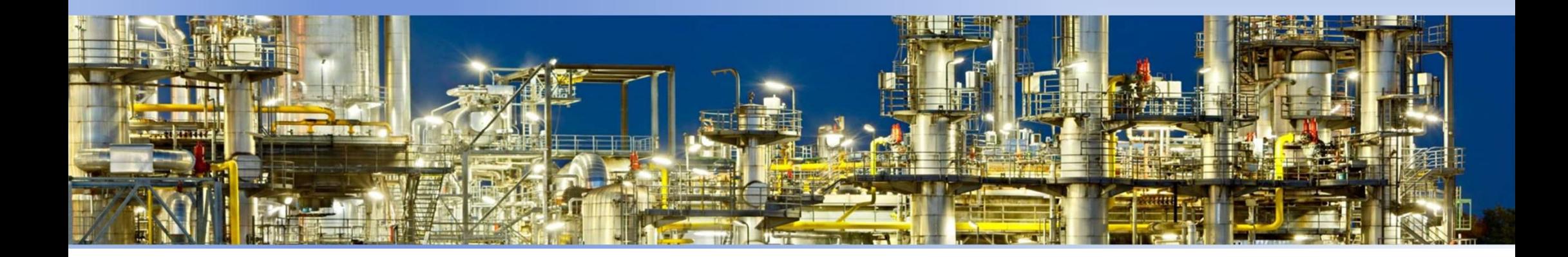

### LINEARIZATION OF NONLINEAR RELATIONSHIPS

- **Linear regression provides a powerful technique for fitting a best line to data. However, is a conserved on the fact that the fact that the relationship between the dependent and independent variables is linear.**<br>This is predicated on the fact that the relationship between the dependent and independent variabl **EXECUTE INTERNATION OF NONLINEAR RELATION**<br>Linear regression provides a powerful technique for fitting a lit is predicated on the fact that the relationship between the<br>independent variables is linear.<br>This is not always **EXECUTE INTERVIER CONCILIVE AR RELATIONSHIPS**<br>
• Linear regression provides a powerful technique for fitting a best line to data. However,<br>
it is predicated on the fact that the relationship between the dependent and<br>
• T
- plot and visually inspect the data to ascertain whether a linear model applies.

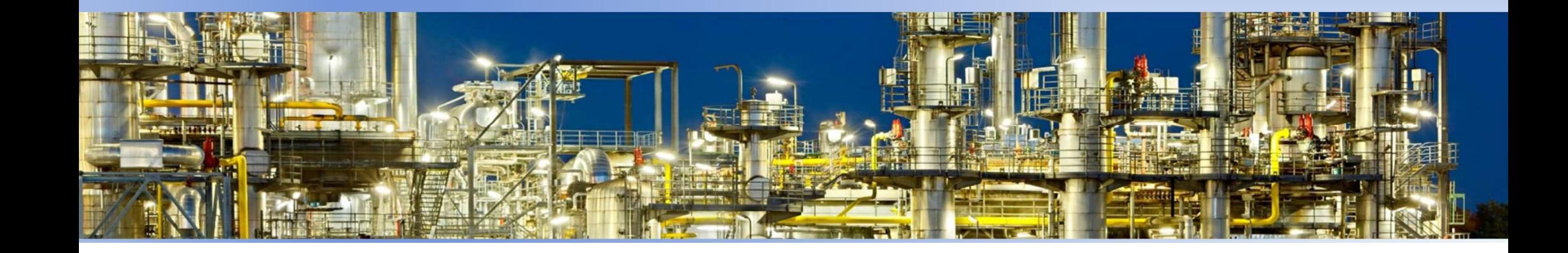

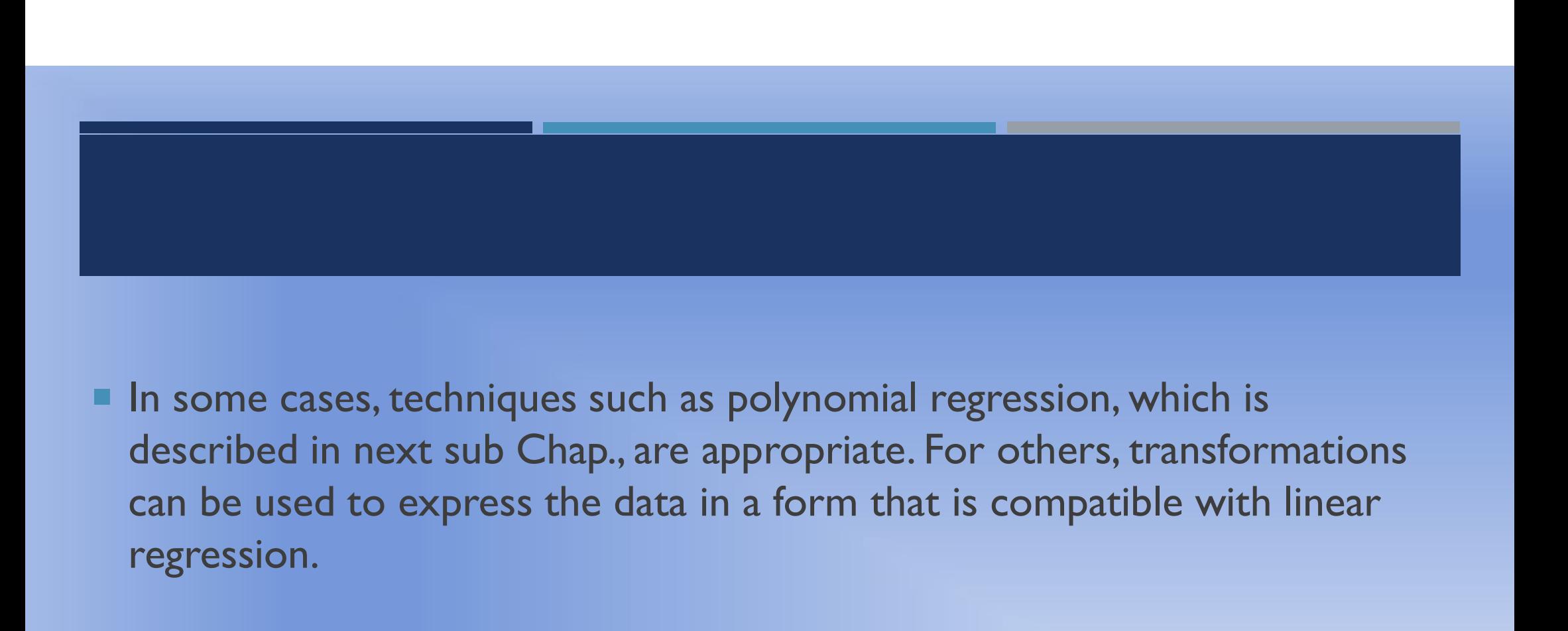

In some cases, techniques such as polynomial regression, which is regression.

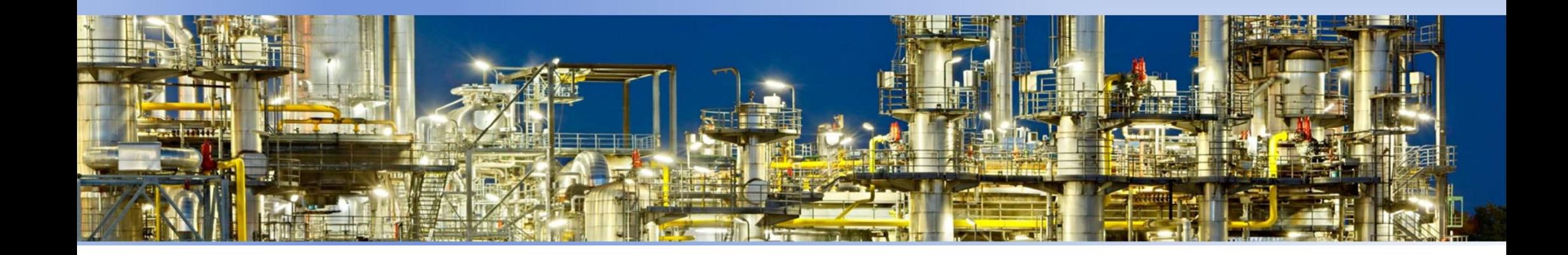

Contoh linierisasi hubungan yang tidak linier

ħ

1. 
$$
y = a x^b
$$

2. 
$$
y = a e^{bx}
$$

3. 
$$
y = a + \frac{b}{x}
$$

4. 
$$
y = \frac{x}{a + bx}
$$

$$
5. \qquad y = \frac{ax}{b + x}
$$

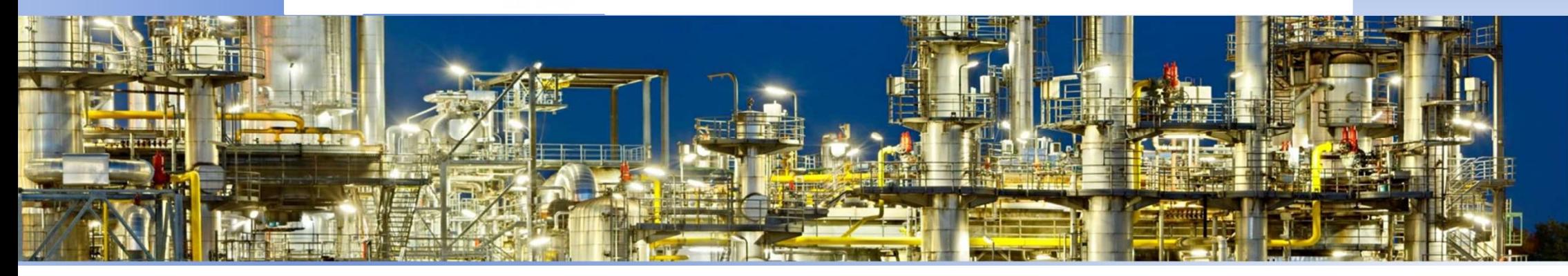

### **B. REGRESI POLINOMIAL**

Jika pada regresi linier, data-data didekati dengan persamaan garis  $y = a_1x$ + a<sub>0</sub>, maka pada regresi polinomial, data-data didekati dengan persamaan polinomial, yaitu:

$$
y = a_0 + a_1 x + a_2 x^2 + \dots + a_m x^m
$$

sehingga

$$
SSE = \sum_{n=1}^{n} (y_{data} - y_{pers})^2
$$

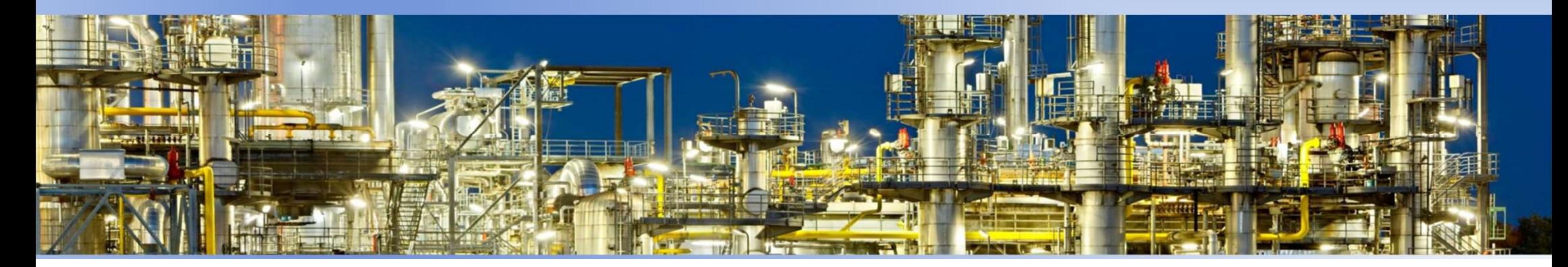

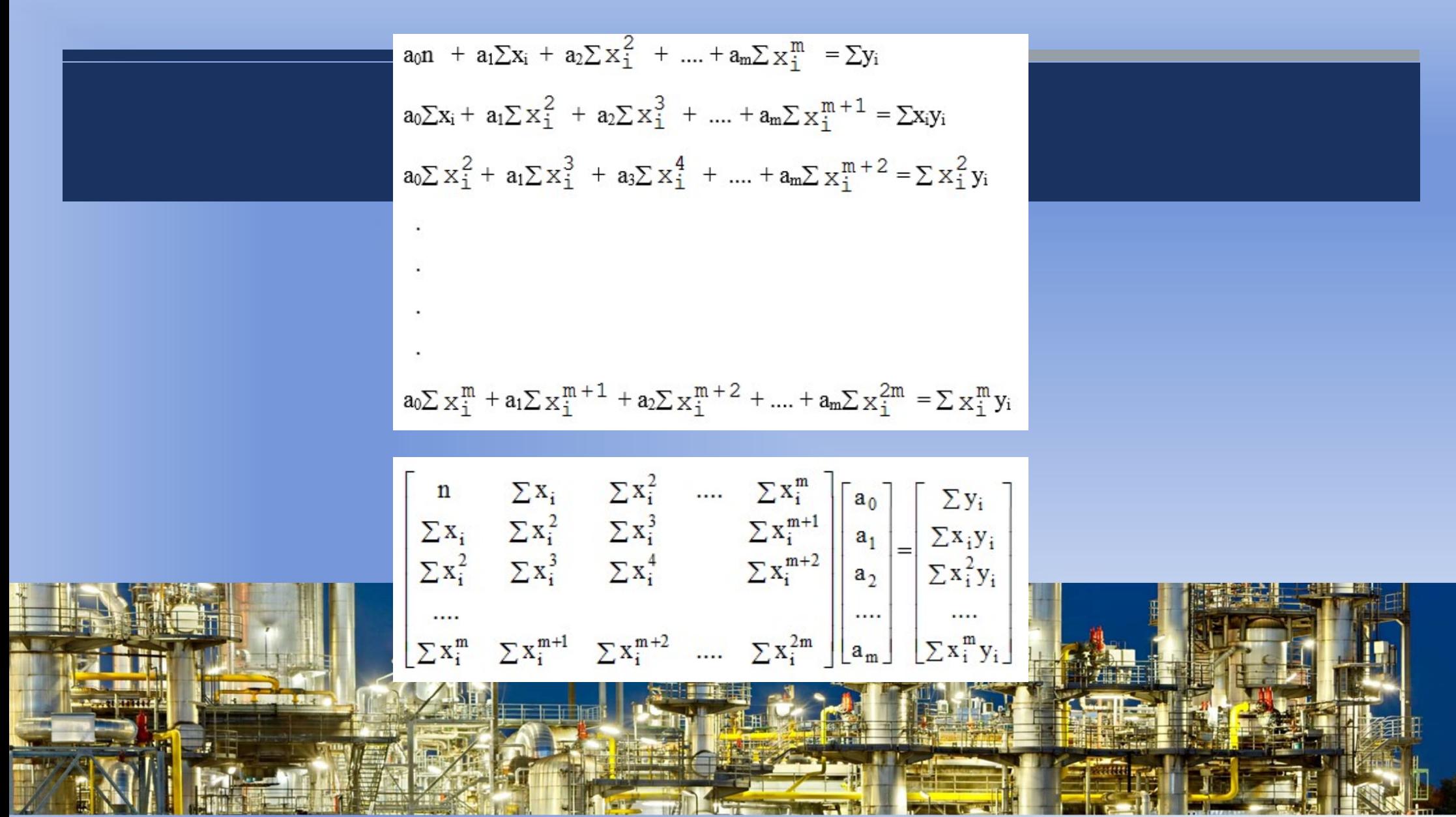

# REGRESI DG MATLAB REGRESI DG MATLAB<br>FUNGSI POLYFIT<br>Dalam Matlab, fungsi polyfit menyelesaikan ma

- REGRESI DG MATLAB<br>FUNGSI POLYFIT<br>Dalam Matlab, fungsi polyfit menyelesaikan masalah pencocokan kurva untuk<br>kuadrat terkecil.<br>Penggunaan fungsi polyfit akan menghasilkan suatu persamaan polinomial yang EGRESI DG MATLAB<br>JNGSI POLYFIT<br>Ilam Matlab, fungsi polyfit menyelesaikan m<br>kuadrat terkecil.<br>nggunaan fungsi polyfit akan menghasilkan s<br>paling mendekati data. REGRESI DG MATLAB<br>PUNGSI POLYFIT<br>Dalam Matlab, fungsi polyfit menyelesaikan masalah pencocokan kurva untuk<br>kuadrat terkecil.<br>Penggunaan fungsi polyfit akan menghasilkan suatu persamaan polinomial yang<br>paling mendekati data EGRESI DG MATLAB<br>JNGSI POLYFIT<br>Ilam Matlab, fungsi polyfit menyelesaikan masalah pe<br>kuadrat terkecil.<br>nggunaan fungsi polyfit akan menghasilkan suatu per:<br>paling mendekati data.<br>a derajat fungsi polyfit dipilih n = 1, maka REGRESI DG MATLAB<br>FUNGSI POLYFIT<br>Dalam Matlab, fungsi polyfit menyelesaikan masalah pencocokan kurva untuk<br>kuadrat terkecil.<br>Penggunaan fungsi polyfit akan menghasilkan suatu persamaan polinomial yang<br>paling mendekati data **EGRESI DG MATLAB<br>JNGSI POLYFIT**<br>Ilam Matlab, fungsi polyfit menyelesaikan masalah per<br>kuadrat terkecil.<br>nggunaan fungsi polyfit akan menghasilkan suatu persa<br>paling mendekati data.<br>a derajat fungsi polyfit dipilih n = 1,
- 

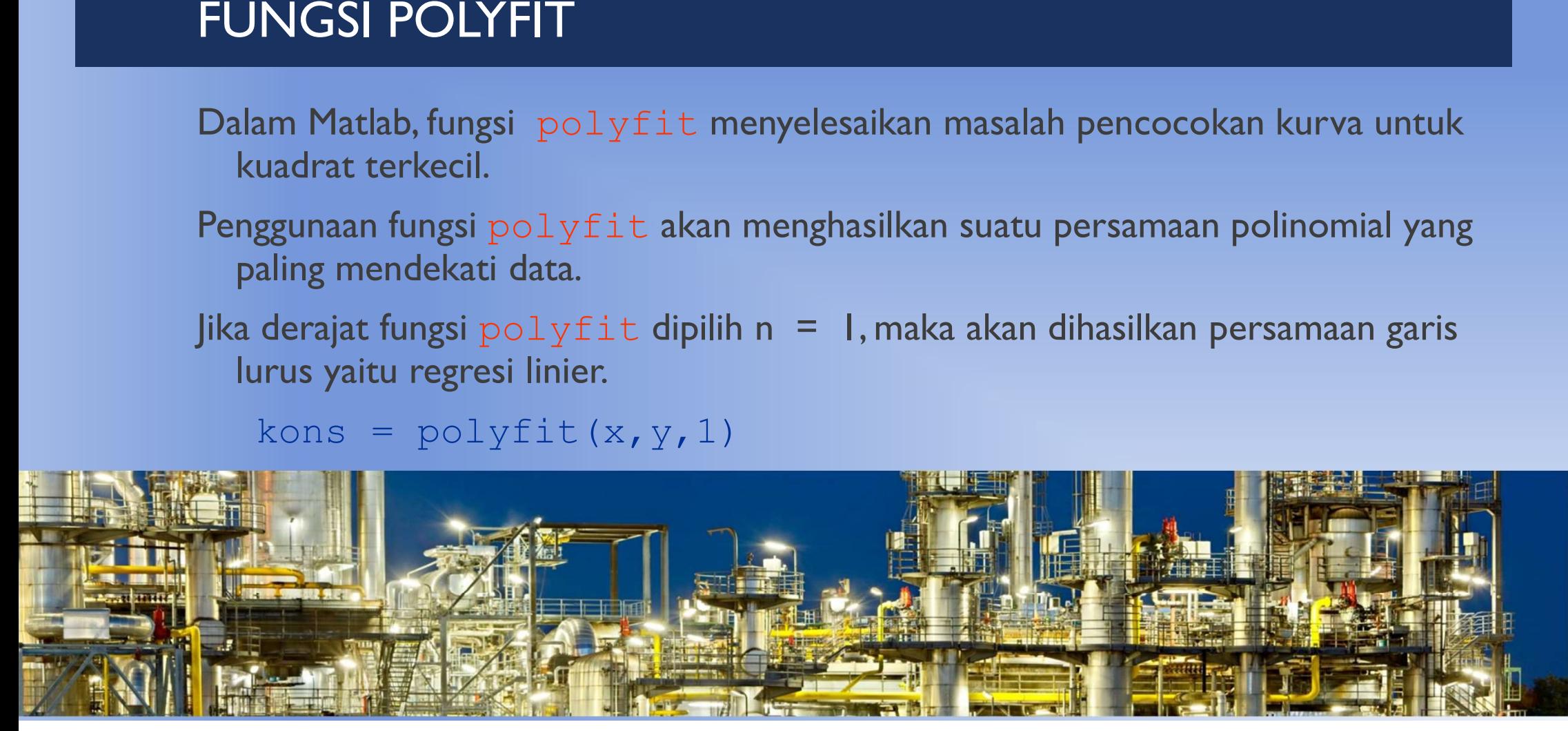

### SOAL 1

Bennett & Meyers memberikan data-data konduktivitas termal aseton. Hubungan ln (k) dan ln (T) mendekati persamaan garis lurus, dengan T dalam R ( $R = {}^{0}F + 460$ ). Tentukan nilai k pada 300 OF !

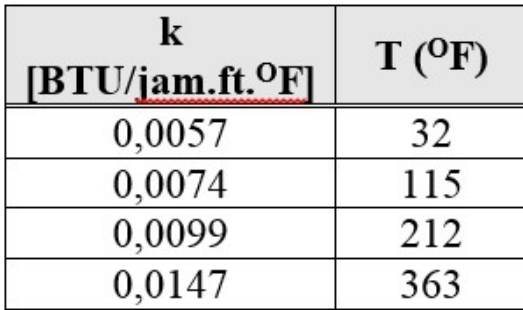

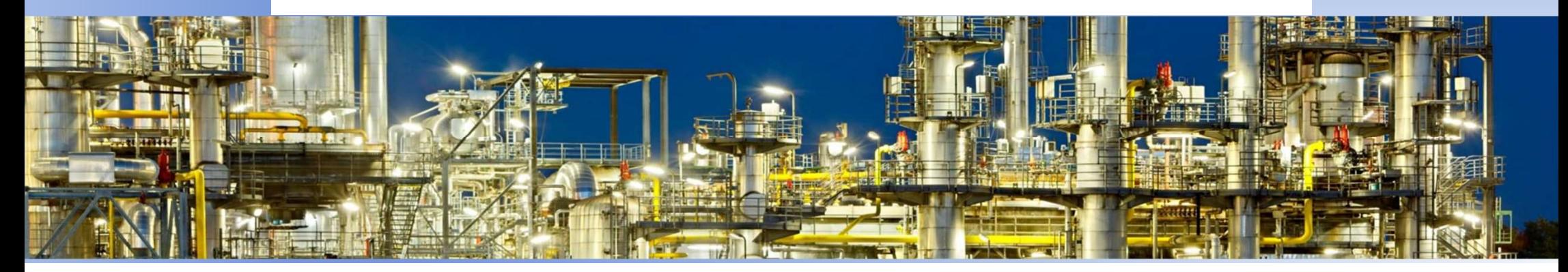

# SOAL 2<br>Tekanan uap toluena pada p<br>Data tekanan uap toluena dala

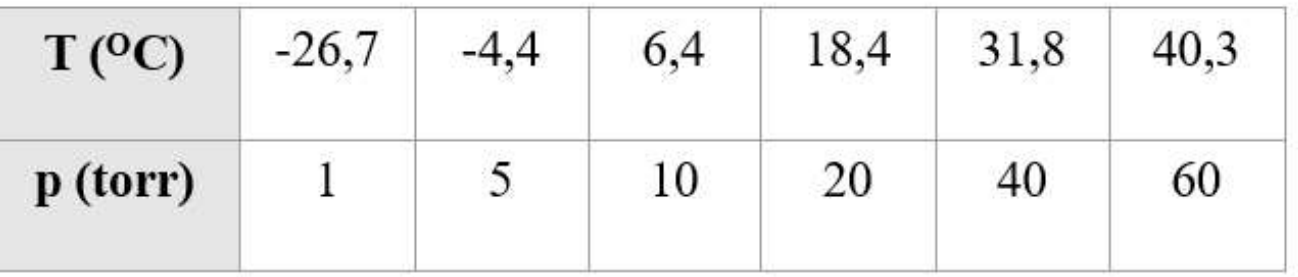

Tentukan konstanta-konstanta persamaan Antoine yang menyatakan hubungan T dan p sebagai berikut

$$
p = \exp\left(a + \frac{b}{T + 273, 2}\right)
$$

### LANJUTAN

$$
p = exp\left(a + \frac{b}{T + 273,2}\right)
$$
  

$$
ln(p) = a + \frac{b}{T + 273,2}
$$
  

$$
y = a + b \times
$$
  

$$
y = ln(p) \text{ dan } x = \frac{1}{T + 273,2}
$$

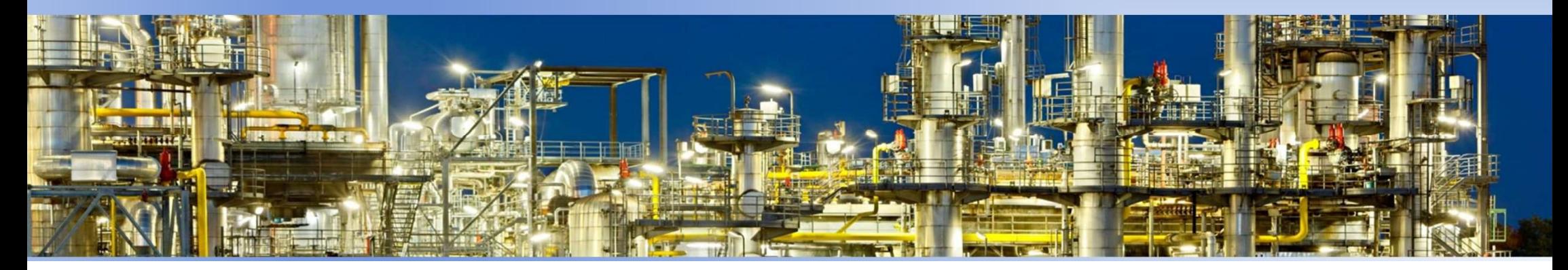

### LANJUTAN

% Data - data<br>
p = [1510 20 40 60];<br>
T = [-26.7 -4.4 6.4 18.4 31.8 40.3]; % Torr<br>
% Linierisasi<br>
y = 1/(T+273.15); % Data - data<br>
p = [ 1 5 10 20 40 60];<br>
T = [-26.7 -4.4 6.4 18.4 31.8 40.3]; % Torr<br>" stinierisasi<br>" y = log(p);<br>x = 1./(T+273.15); % Data - data<br>
p = [ 1 5 10 20 40 60];<br>
T = [-26.7 -4.4 6.4 18.4 31.8 40.3]; % Torr<br>
% Linicrisasi<br>
y = 10((P);<br>
x = 1. ((T+273.15);<br>
kons = nolvfit (x,v,1); % Data - data<br>
p = [ 1 5 10 20 40 60]; % % C<br>
T = [-26.7 -4.4 6.4 18.4 31.8 40.3]; % Torr<br>
% Linierisasi<br>
y = log(p);<br>
x = 1./(T+273.15);<br>
kons = polyfit(x,y,1);<br>
h = kons(2) % Data - data<br>
p = [ 1 5 10 20 40 60]; % C<br>
T = [-26.7 -4.4 6.4 18.4 31.8 40.3]; % Torr<br>
% Linierisasi<br>
y = log(p);<br>
x = 1./(T+273.15);<br>
kons = polyfit(x,y,1);<br>
a = kons(2)<br>
b = kons(1) % Data - data<br>
p = [ 1 5 10 20 40 60]; % C<br>
T = [-26.7 -4.4 6.4 18.4 31.8 40.3]; % Torr<br>
% Linierisasi<br>
y = log(p);<br>
x = 1./(T+273.15);<br>
kons = polyfit(x,y,1);<br>
a = kons(2)<br>
b = kons(1) % Data - data<br>
p = [ 1 5 10 20 40 60];<br>
T = [-26.7 -4.4 6.4 18.4 31.8 40.3]; % Torr<br>
% Linierisasi<br>
y = log(p);<br>
x = 1./(T+273.15);<br>
kons = polyfit(x,y,1);<br>
a = kons(2)<br>
b = kons(1)  $\begin{array}{ll}\n\text{\textdegree{8} Data - data} \\
p &= [1 5 10 20 40 60]; & \text{\textdegree{ C}} \\
\text{\textdegree{T}} &= [-26.7 - 4.4 6.4 18.4 31.8 40.3]; \text{\textdegree{ Torr}} \\
\text{\textdegree{ 1}} &= \log(p); \\
x &= 1./(T+273.15); \\
kons &= polyfit(x,y,1);\n\text{a = } kons(2) \\
b &= kons(1)\n\end{array}$ % Data - data<br>
p = [ 1 5 10 20 40 60];<br>
T = [-26.7 -4.4 6.4 18.4 31.8 40.3]; % Torr<br>
% Linierisasi<br>
y = log(p);<br>
x = 1./(T+273.15);<br>
kons = polyfit (x,y,1);<br>
b = kons(1)<br>
b = kons(1)

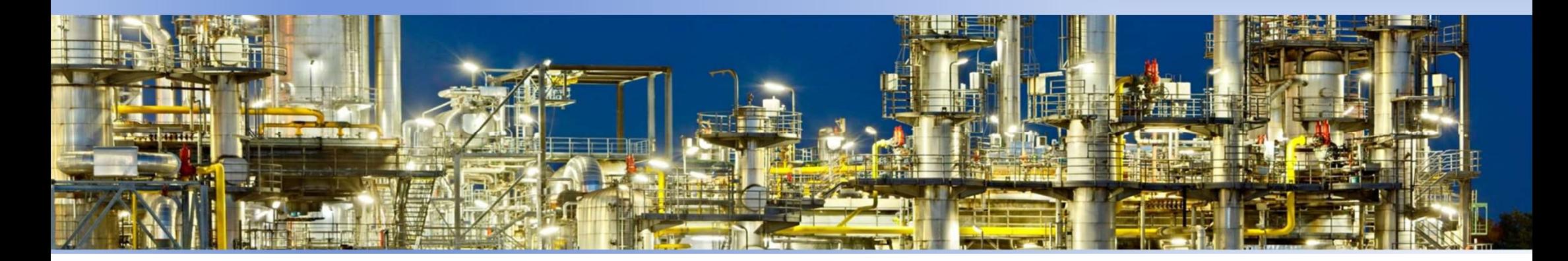

### REGRESI POLINOMIAL

INOMIAL<br>data-data didekati dengan persamaan<br>polinomial, yaitu :<br>y =  $a_0 + a_1x + a_2x^2 + ... + a_mx^m$ **POMIAL**<br>ata-data didekati dengan persamaan<br>polinomial, yaitu :<br> $y = a_0 + a_1x + a_2x^2 + \ldots + a_mx^m$ **DMIAL**<br>
ta-data didekati dengan<br>
polinomial, yaitu :<br>
y = a<sub>0</sub> + a<sub>1</sub>x + a<sub>2</sub>x<sup>2</sup> + .... + didekati dengan persa<br>ial, yaitu :<br>+  $a_1x + a_2x^2 + \ldots + a_mx^m$ dekati dengan persamaan<br>yaitu :<br>x + a<sub>2</sub>x<sup>2</sup> + .... + a<sub>m</sub>x<sup>m</sup> **x**<br>
i dengan persamaan<br>
x<sup>2</sup> + .... + a<sub>m</sub>x<sup>m</sup>

 $y = a_0 + a_1x + a_2x^2 + ... + a_mx^m$ 

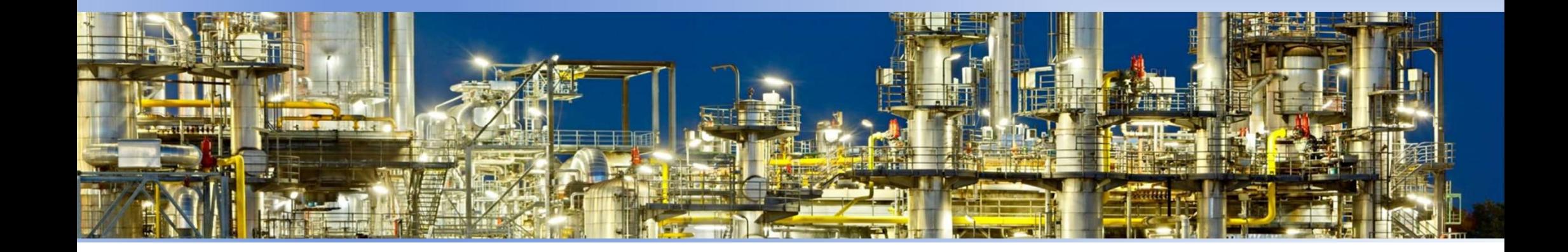

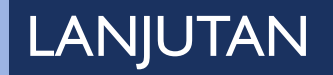

Fungsi polyfit dari Matlab dapat digunakan untuk derajat n = 2, yang disebut polinomial kuadratis. Hasil fungsi polyfit adalah vektor baris yang disebut polinomial kuadratis. Hasil fungsi polyfit adalah vektor baris yang berisi koefisien-koefisien polinomial kuadratis. Hasil fungsi polyfit adalah vektor baris polinomial. Selain fungsi polyfit dari Matlab dapat digunakan untuk derajat n = 2, yang disebut polinomial<br>Selain fungsi fungsi polyfit adalah vektor baris yang berisi koefisien-koefisien<br>Selain fungsi polyfit, Matlab juga mempunyai f polyfit dari Matlab dapat digunakan untuk derajat n = 2, yang disebut polino<br>kuadratis. Hasil fungsi polyfit adalah vektor baris yang berisi koefisien-koefi<br>polinomial.<br>lain fungsi polyfit, Matlab juga mempunyai fungsi pol

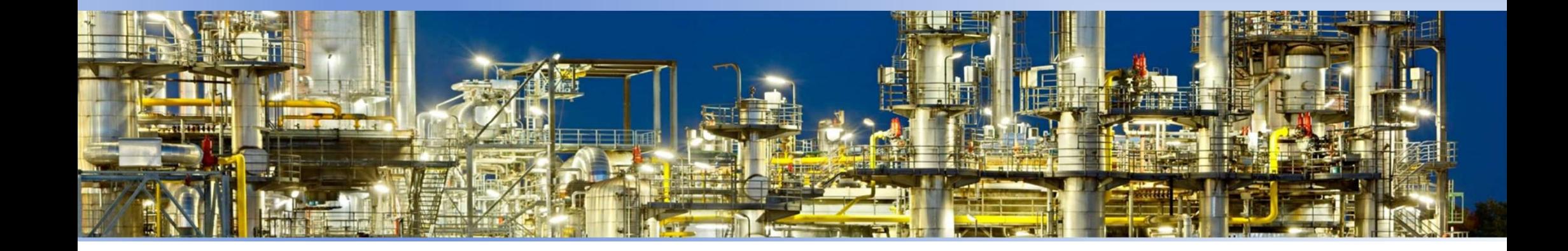

# SOAL 3<br>
Persamaan Fit untuk Data Teka<br>
Data tekanan uap murni benz

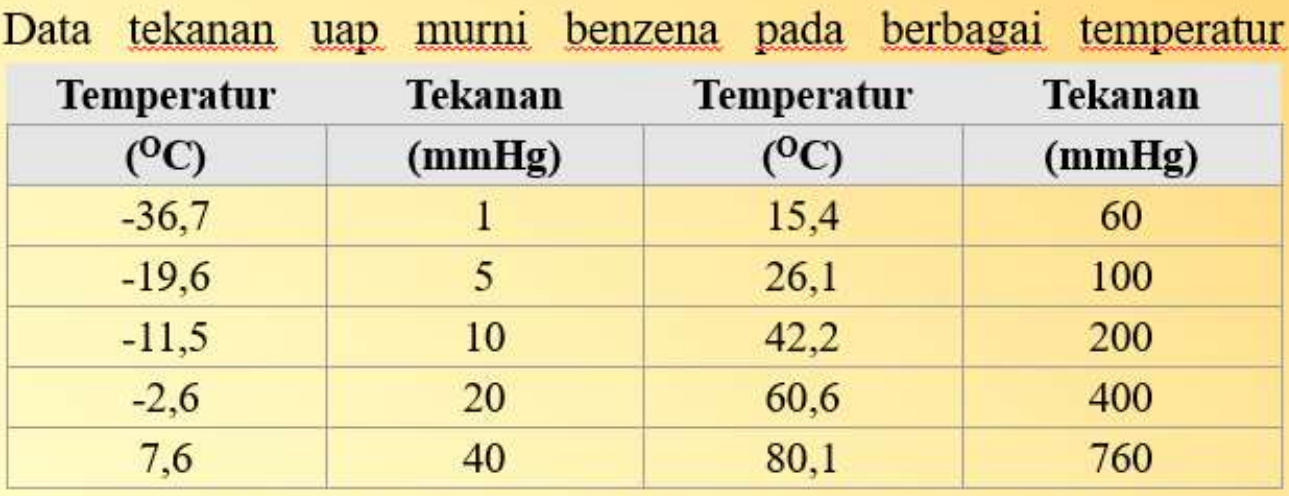

Hubungan tekanan sebagai fungsi temperatur dapat dinyatakan sebagai persamaan empiris polinomial sederhana sebagai berikut :

 $P = a_0 + a_1T + a_2T^2 + a_3T^3 + ... + a_nT^n$ 

dengan  $a_0$ ,  $a_1$ , ...,  $a_n$  adalah parameter yang ditentukan dengan regresi dan n adalah orde polinomial.

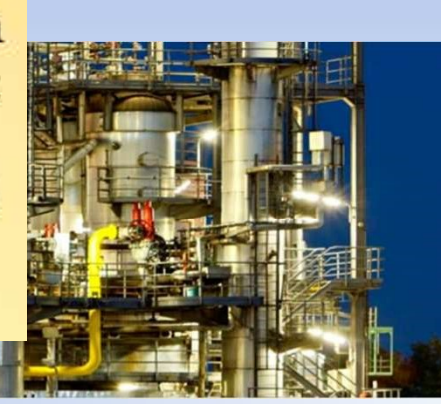

### LANJUTAN

- 
- **LANJUTAN**<br>vp = [ 1 5 10 20 40 60 100 200 400 760];<br>T =[-36.7 -19.6 -11.5 -2.6 7.6 15.4 26.1 42.2 60.6 80.1];<br>& Penggunaan fungsi polyfit T =[-36.7 -19.6 -11.5 -2.6 7.6 15.4 26.1 42.2 60.6 80.1]; % Penggunaan fungsi polyfit m = 3; %orde polinomial
- 
- 
- 
- 

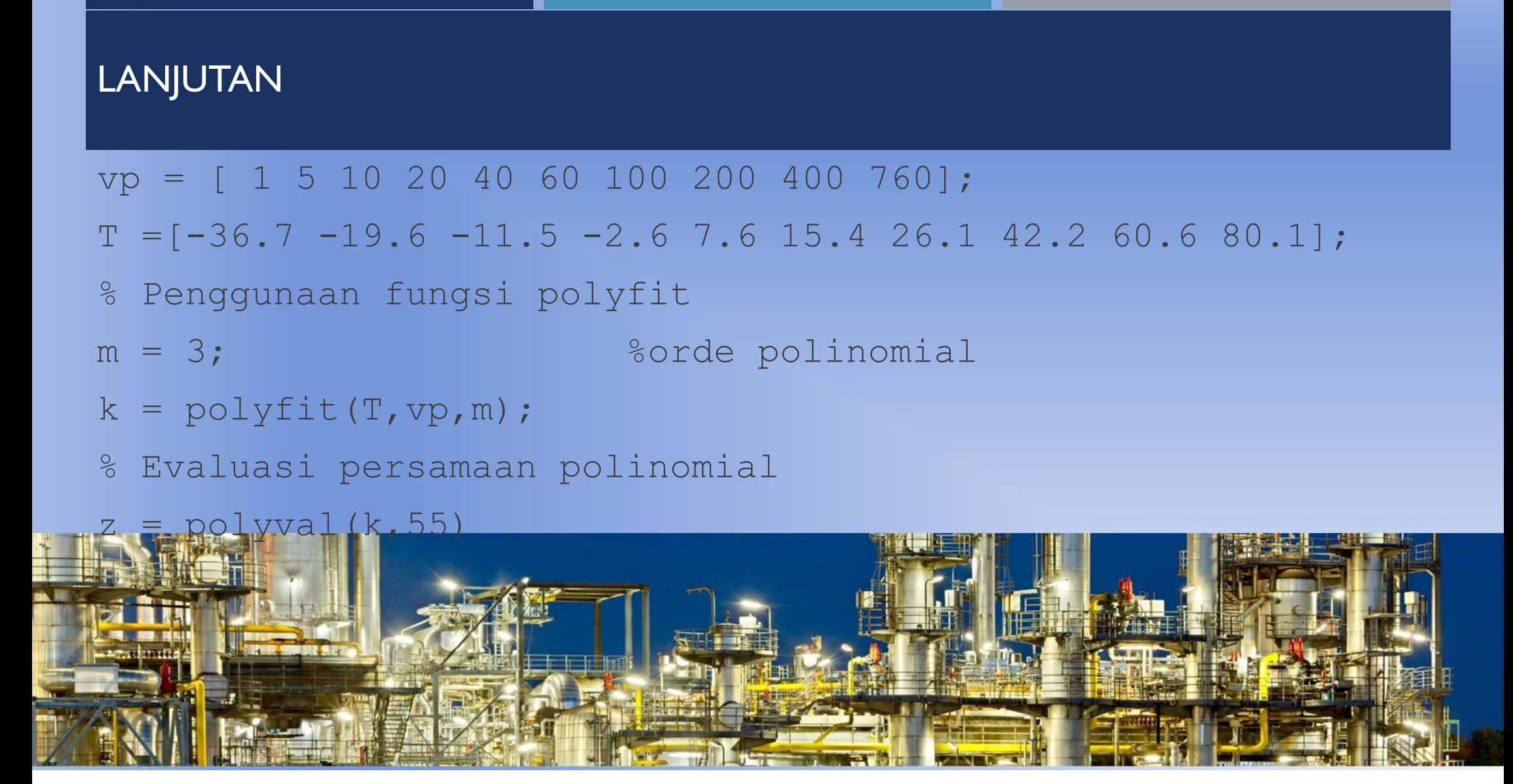

### LANJUTAN

```
vp = [ 1 5 10 20 40 60 100 200 400 760];
LANJUTAN<br>
vp = [1510 2040 60100200400760];<br>
T =[-36.7 -19.6 -11.5 -2.6 7.6 15.4 26.1 42.2 60.6 80.1];<br>
* Penggunaan fungsi polyfit<br>
* a polyfit (T, vp, m);<br>
* Evaluasi persamaan polinomial<br>
* Evaluasi persamaan polinomial
% Penggunaan fungsi polyfit
m = 3; %orde polinomial
k = polyfit(T,vp,m);
% Evaluasi persamaan polinomial
z = polyval(k,T);
% Cetak hasil
plot(T,z,'k-',T,vp,'ko','linewidth',2)
xlabel('T(C)')
```
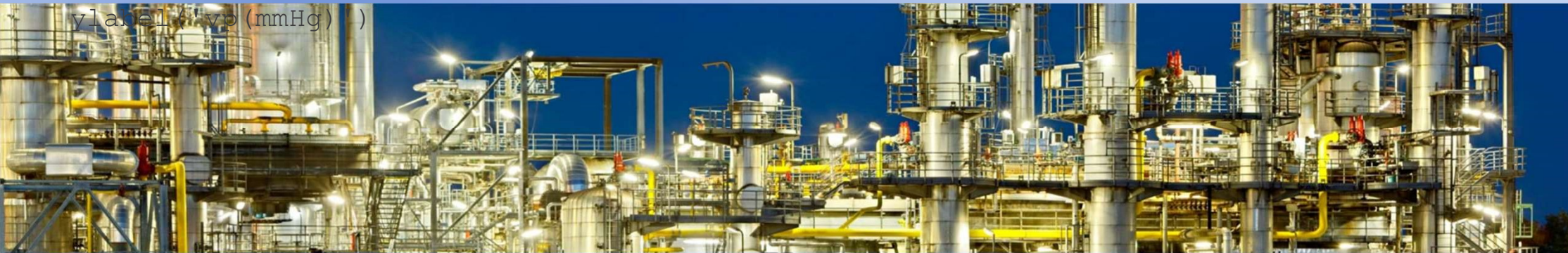

Persamaan Michaelis-Menten dinyatakan dengan persamaan orde 1:

$$
v = \frac{v_m[S]}{k_s + [S]}
$$

dengan v = kecepatan awal reaksi,  $v_m$  = kecepatan reaksi awal maksimum, dan [S] adalah konsentrasi substrat, dan  $k_s$  = konstanta setengah jenuh. Tentukan  $k_s$  dan  $v_m$ berdasarkan data di bawah ini

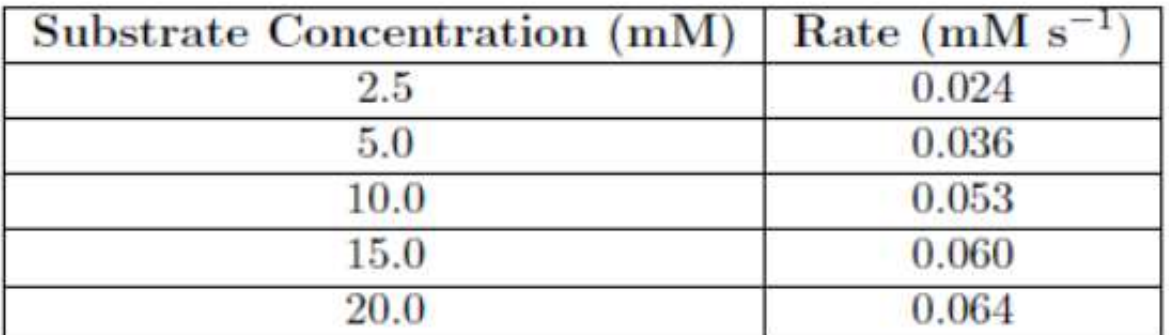

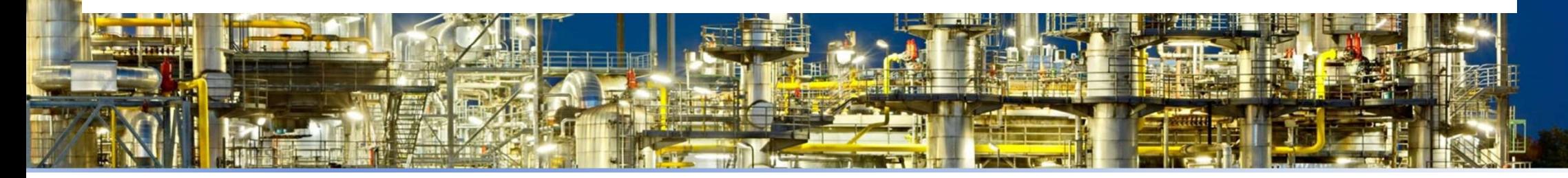

Persamaan Michaelis-Menten dinyatakan dengan persamaan orde 2:

$$
v = \frac{v_m [S]^2}{k_s^2 + [S]^2}
$$

dengan v = kecepatan awal reaksi,  $v_m$  = kecepatan reaksi awal maksimum, dan [S] adalah konsentrasi substrat, dan ks = konstanta setengah jenuh. Tentukan ks dan vm berdasarkan data di bawah ini

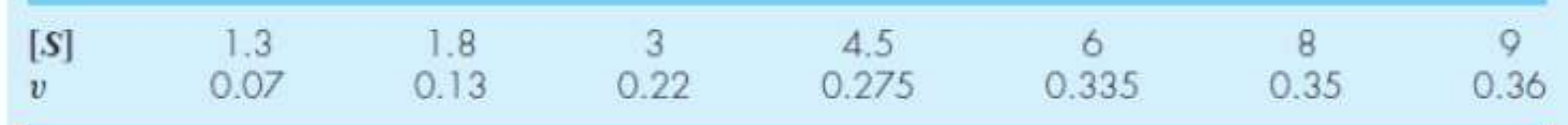

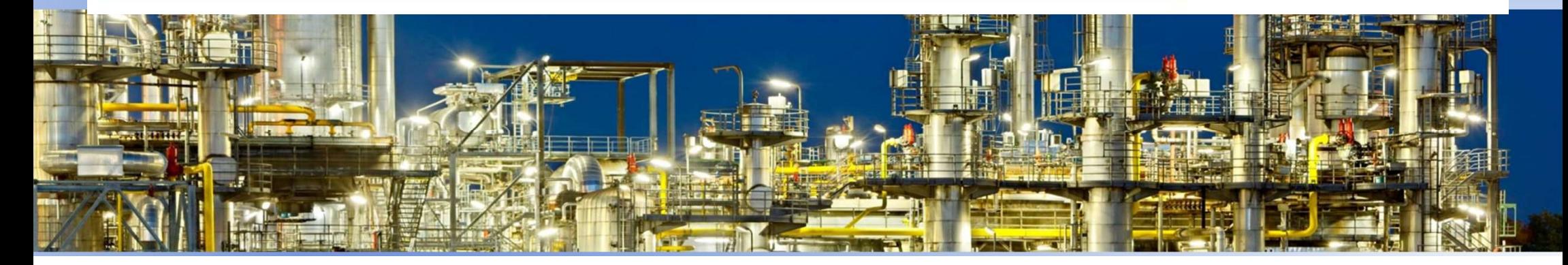

17.9 Fit an exponential model to  $0.4$  0.8 1.2  $1.6$ 2.3  $\overline{2}$  $\boldsymbol{\mathsf{x}}$ 800 975 3600 1500 1950 2900 V  $y = \alpha_5 10^{\beta_5 x}$ 

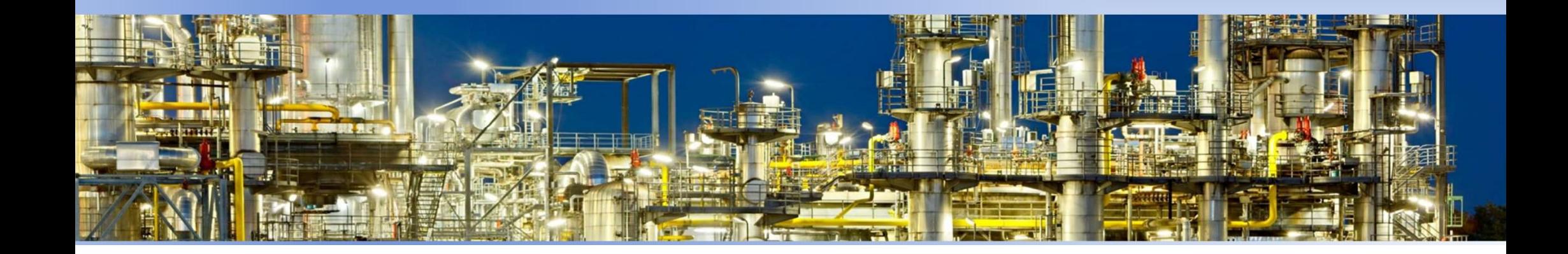

17.13 An investigator has reported the data tabulated below. It is known that such data can be modeled by the following equation

$$
x = e^{(y-b)/a}
$$

where a and b are parameters. Use a transformation to linearize this equation and then employ linear regression to determine a and b. Based on your analysis predict  $y$  at  $x = 2.6$ .

$$
\begin{array}{c|cccc}\n\cdot & 1 & 2 & 3 & 4 & 5\n\end{array}
$$

$$
\begin{array}{cccccc} 0.5 & 2 & 2.9 & 3.5 & 4 \end{array}
$$

$$
y = \alpha_4 x e^{\beta_4 x}
$$

Linearize this model and use it to estimate  $\alpha_4$  and  $\beta_4$  based on the following data. Develop a plot of your fit along with the data.

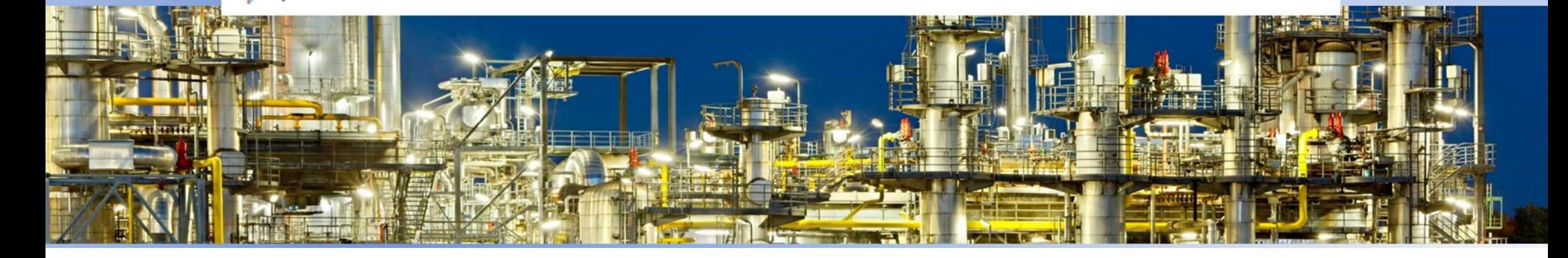

15.17 Dynamic viscosity of water  $\mu(10^{-3} N \cdot s/m^2)$  is related to temperature  $T$ <sup>( $\circ$ </sup>C) in the following manner:

5 10 20 30 40 T 1.787 1.519 1.307 1.002 0.7975 0.6529  $\boldsymbol{\mu}$ 

(a) Plot this data.

- (b) Use linear interpolation to predict  $\mu$  at  $T = 7.5$  °C.
- (c) Use polynomial regression to fit a parabola to the data in order to make the same prediction.

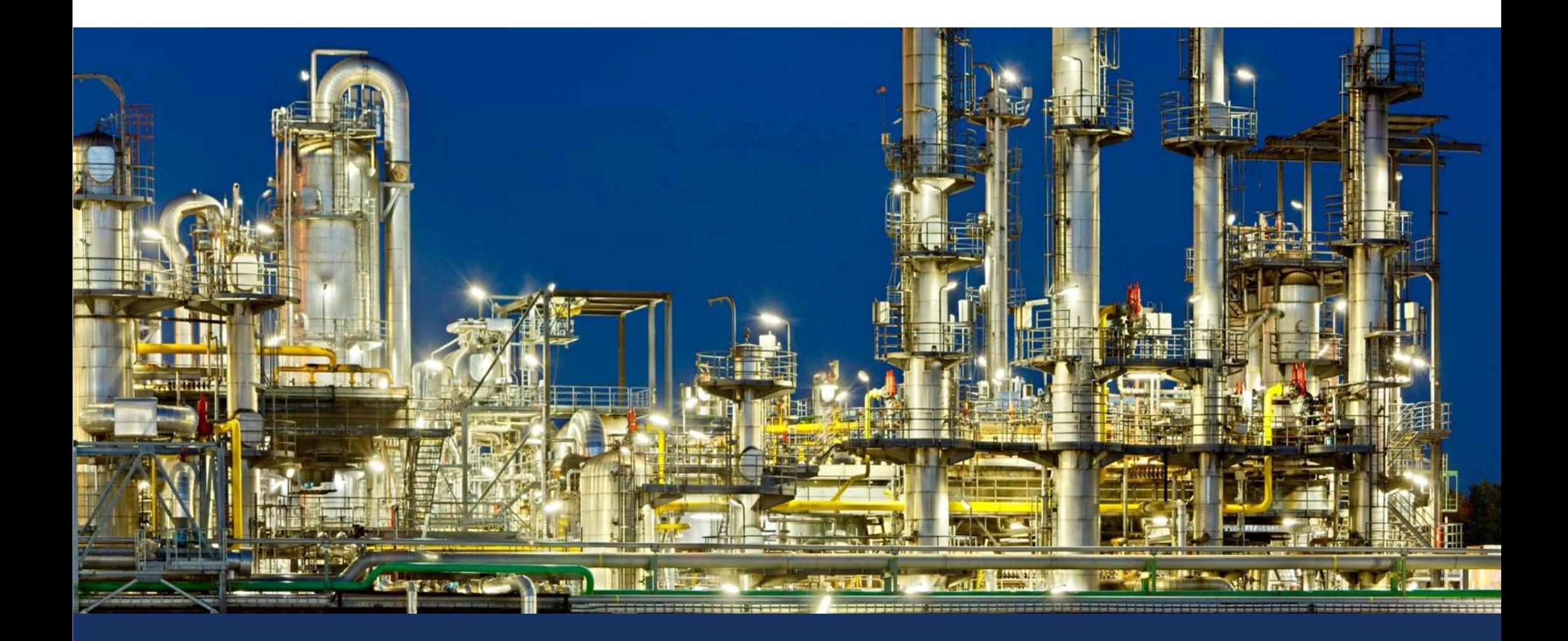

## 05 REGRESI DAN INTERPOLASI

DR. ADRIAN NUR, S.T., M.T.

# "Metode Numeris & Pemograman Komputer" Program Studi Teknik Kimia 05 REGRESI DAN INTERPOLASI

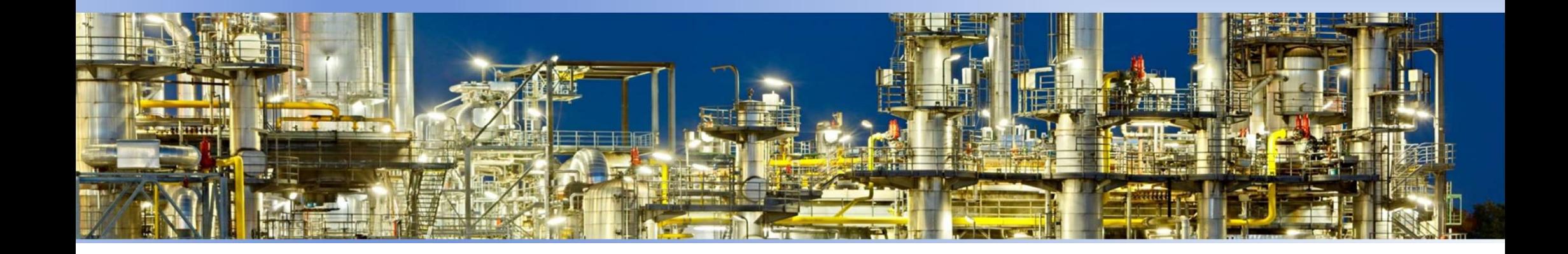

### BAHAN KAJIAN

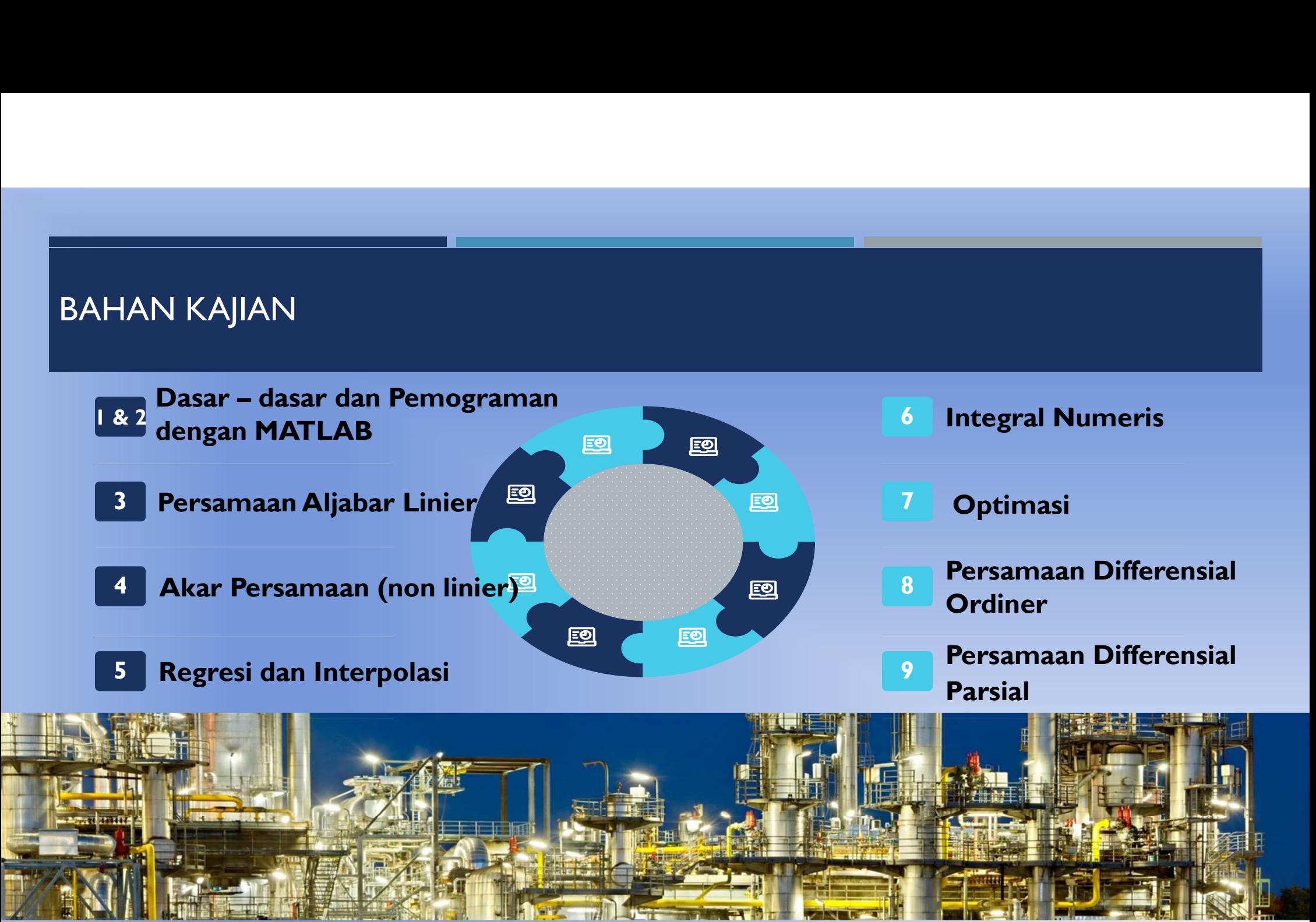

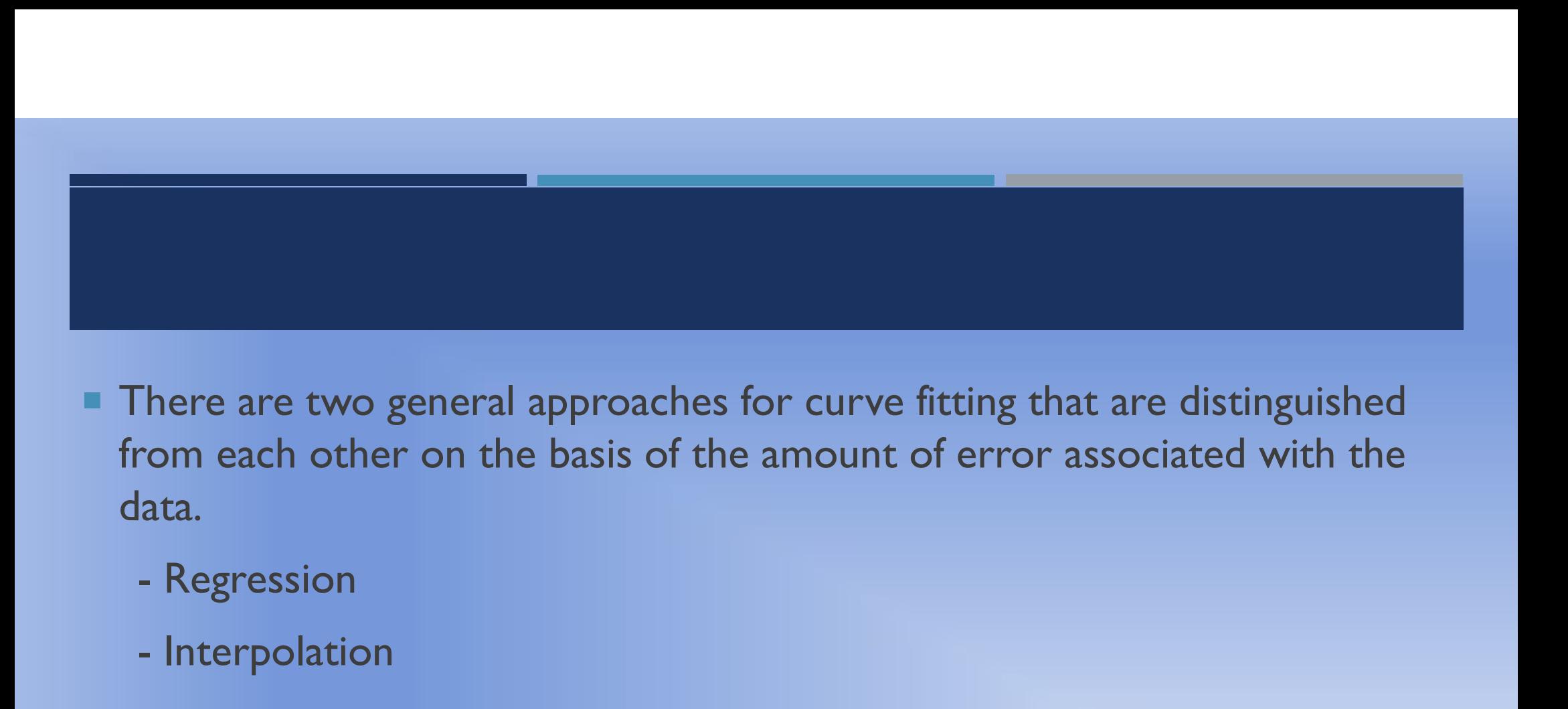

- **There are two general approaches for curve fitting that are distinguished** data. There are two general approaches for each other on the basis of the lata.<br>
- Regression<br>
- Interpolation<br>
- Interpolation
	-
	-

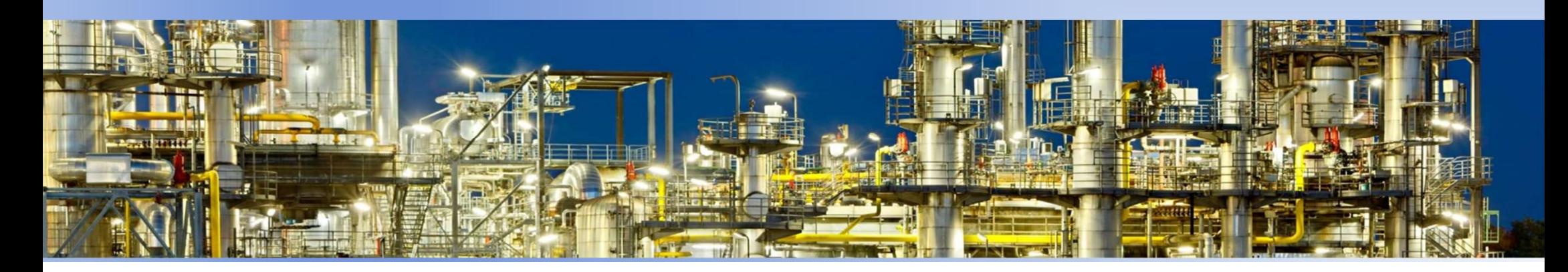

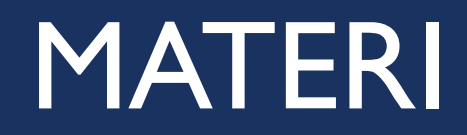

# Interpolasi

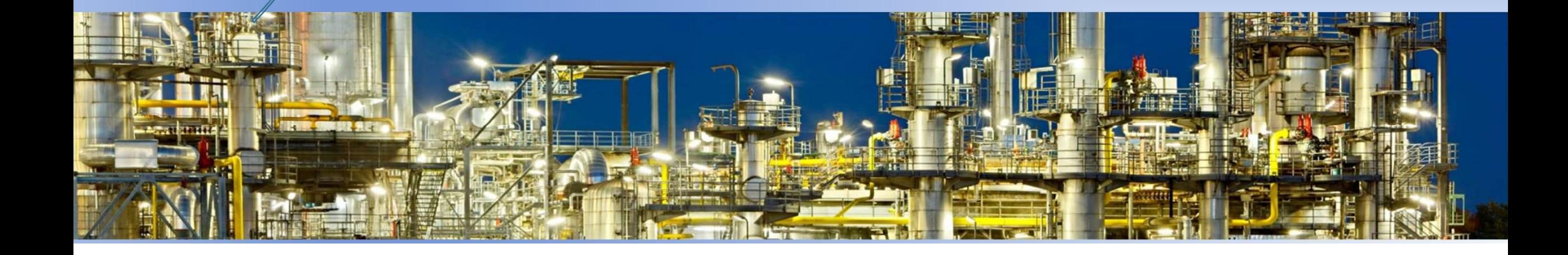

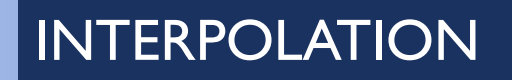

INTERPOLATION<br>
Interpolation is used to estimate intermediate values between precise data points.<br>
Interpolation is used to estimate intermediate values between precise data points.

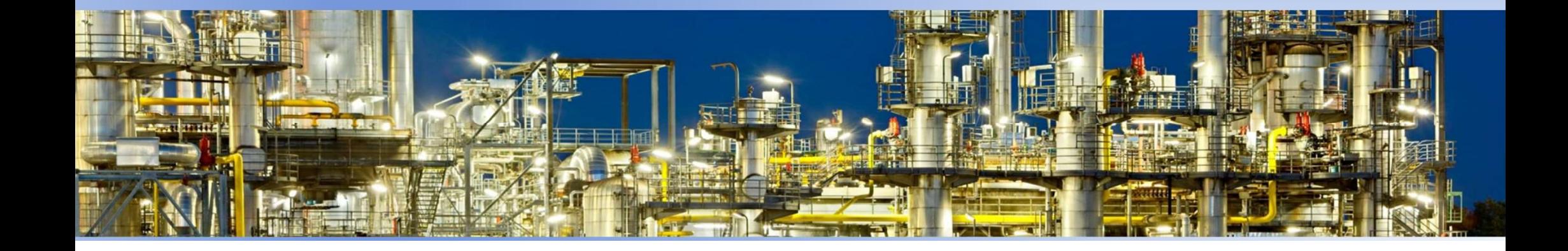

### A. LINEAR INTERPOLATION

The simplest form of interpolation is to connect **A. LINEAR INTERPOLATION**<br>The simplest form of interpolation is to connect<br>two data points with a straight line. This technique,<br>called *linear interpolation*, is depicted graphically in called linear interpolation, is depicted graphically in  $f(x)$ Fig.

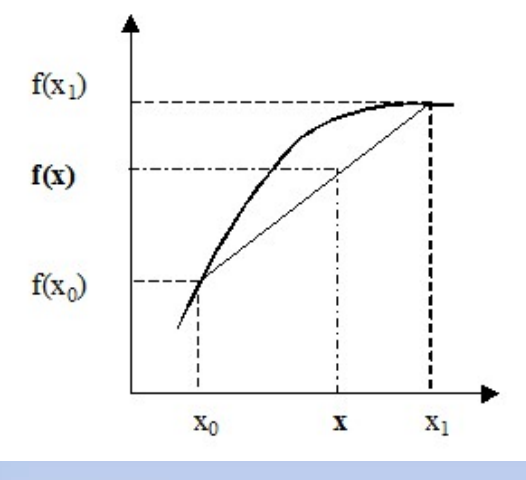

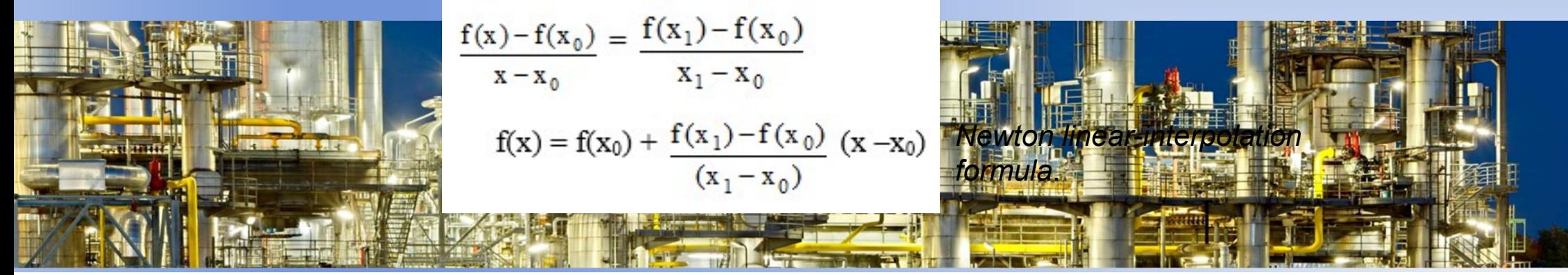

### Find  $\rho$ ,  $\mu$ , and v at T = 27 °C

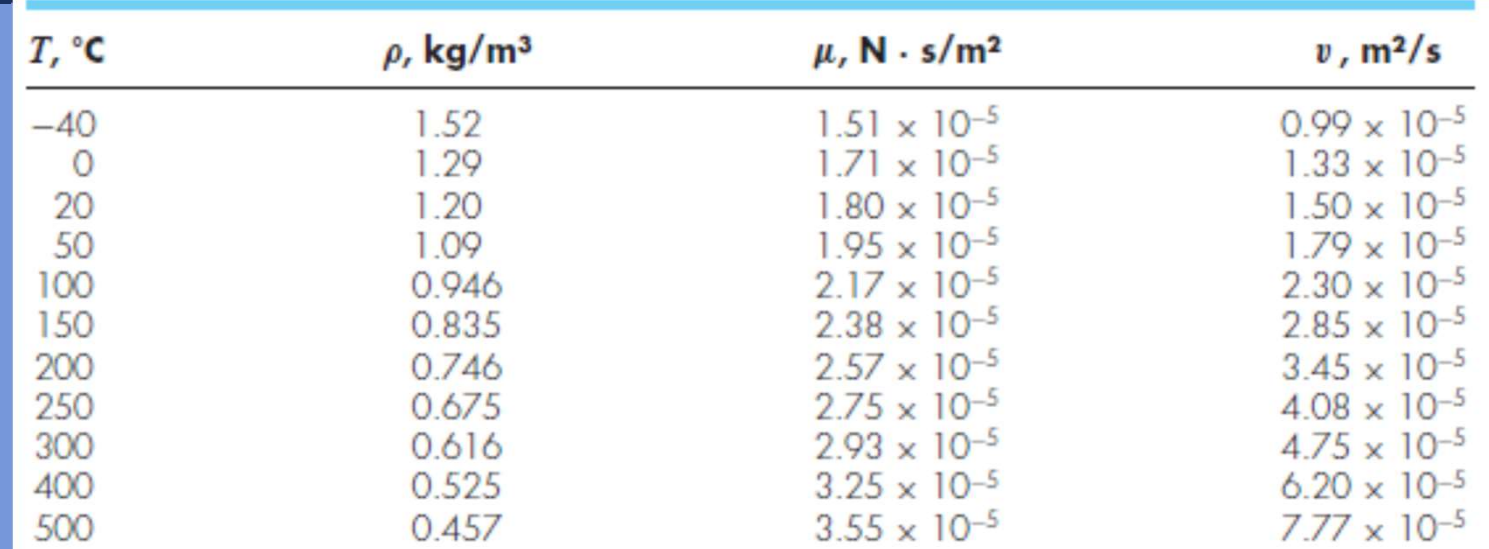

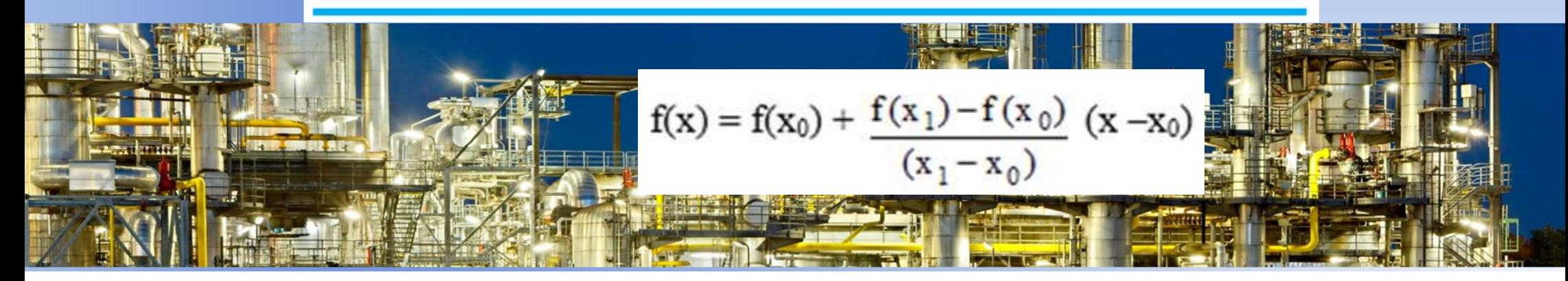

### QUADRATIC INTERPOLATION

Represent COMBATIC INTERPOLATION<br>
A strategy for improving the estimate is to introduce some curvature into the line<br>
connecting the points. If three data points are available, this can be accomplished with a<br>
second-order connecting the points. If three data points are available, this can be accomplished with a second-order polynomial (also called a quadratic polynomial or a parabola).

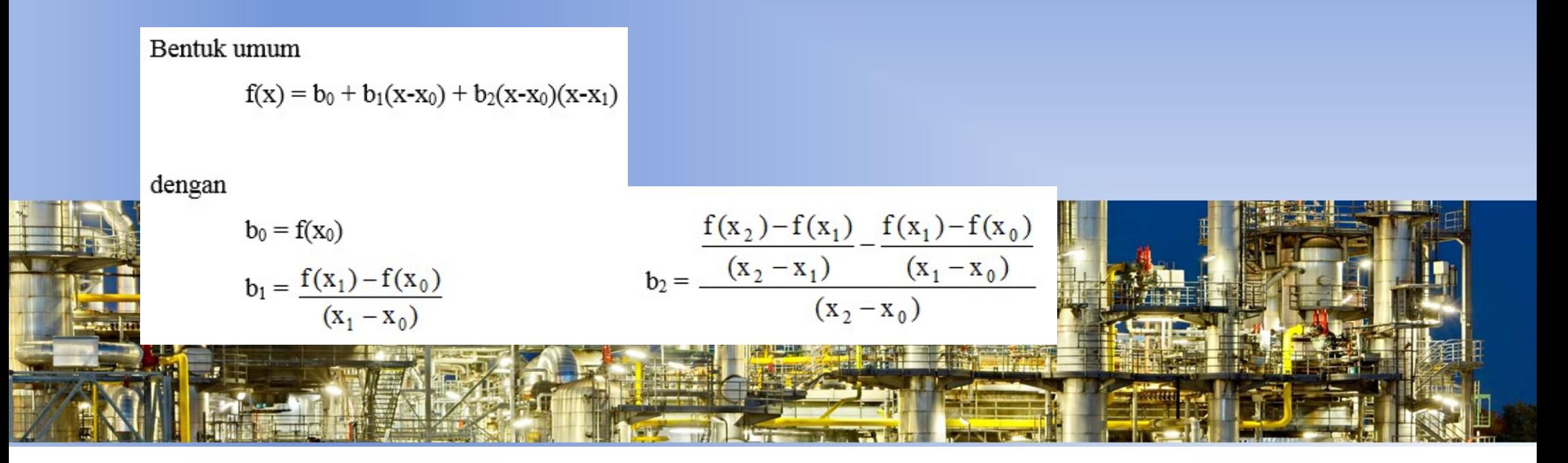

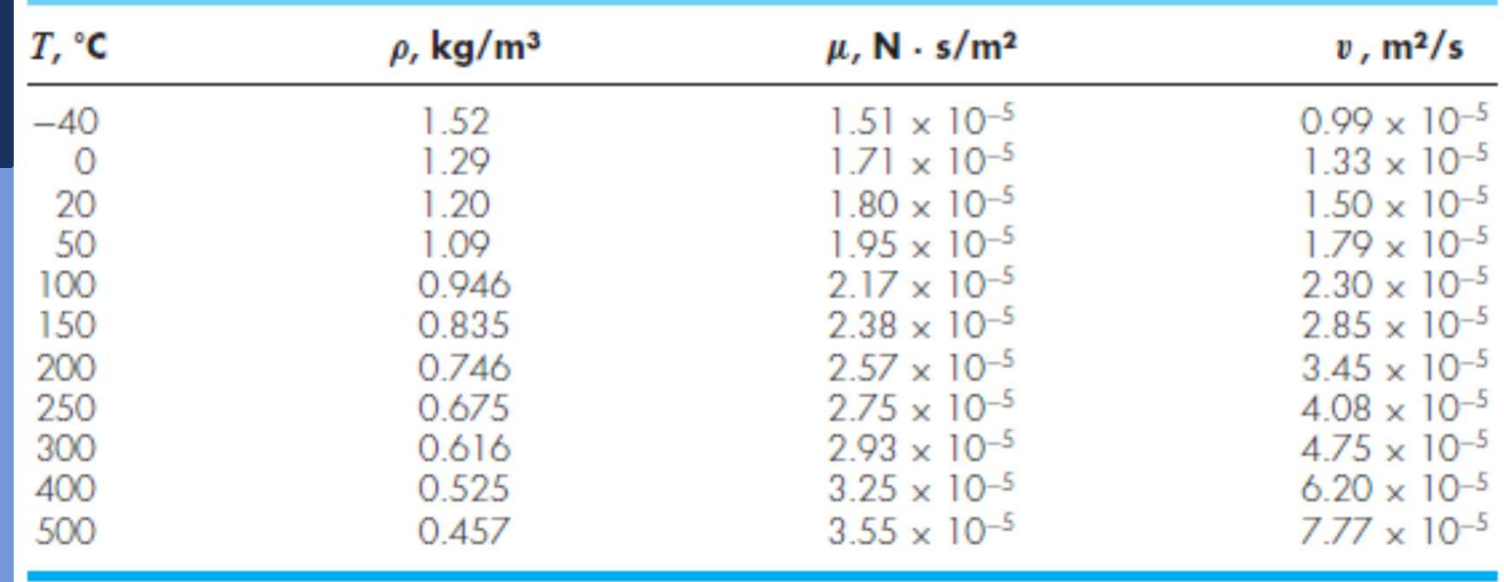

Bentuk umum

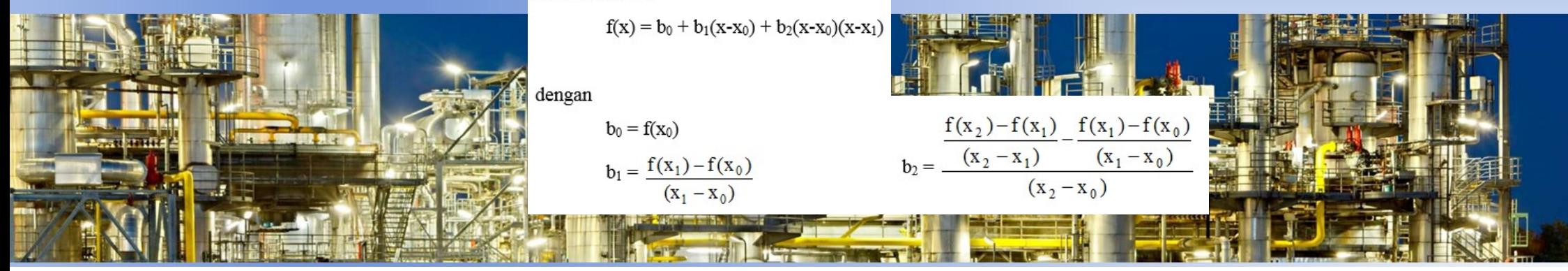

### GENERAL FORM OF NEWTON'S INTERPOLATING POLYNOMIALS

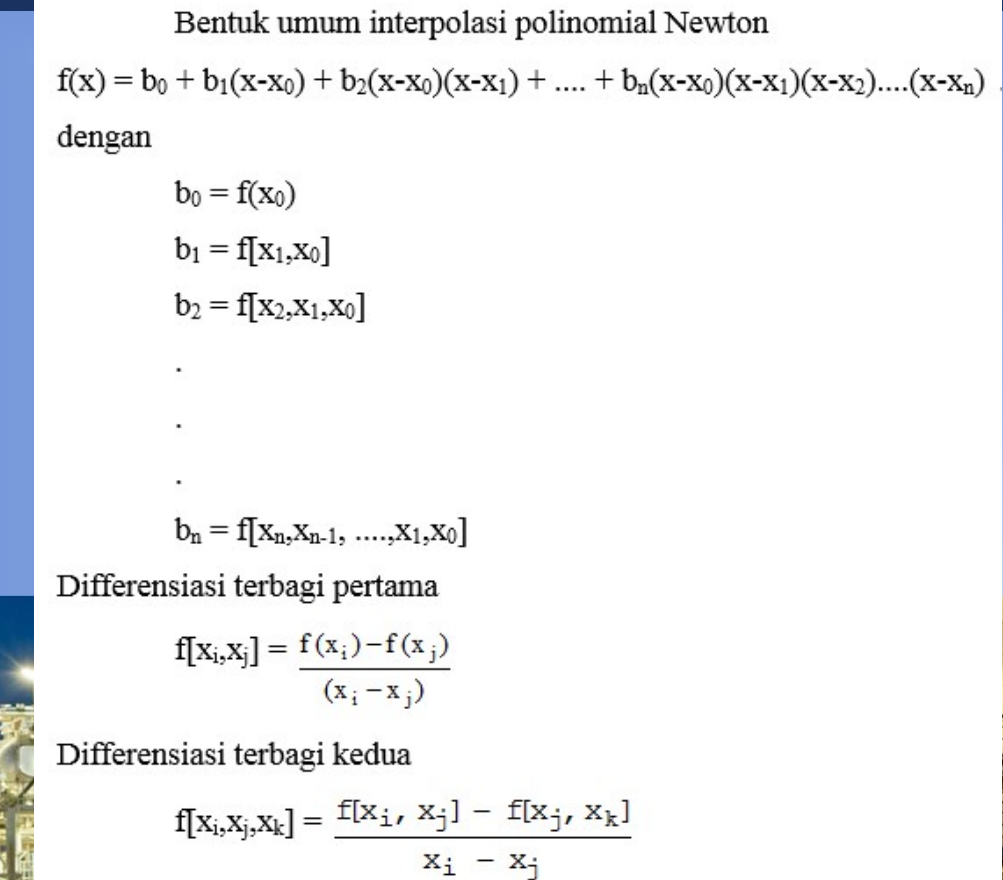

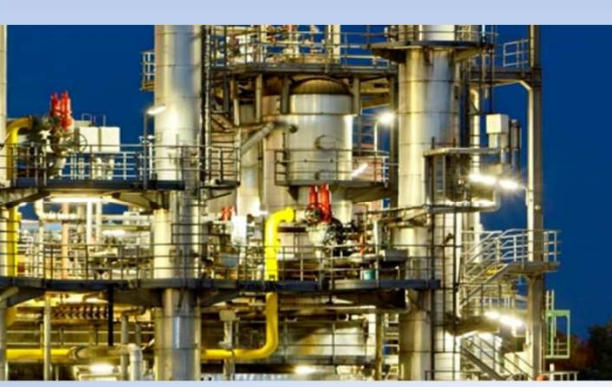

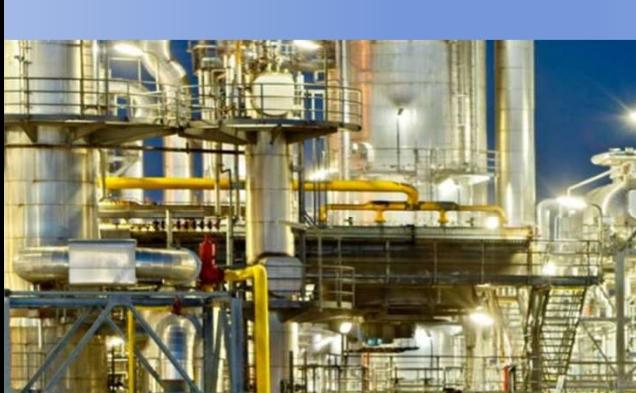

### Interpolasi polinomial order  $\sqrt{3}$  $f(x_i)$  $\mathbf{I}$  $\;$  II  $III$  $\mathbf{i}$  $\mathbf{X_i}$  $\overline{0}$  $f(x_i)$  $\mathbf{x}_0$  $f[x_1,x_0]$  $f(x_1)$  $\left[\mathbf{X}_2,\!\mathbf{X}_1,\!\mathbf{X}_0\right]$  $\mathbf{1}$  $\mathbf{x}_1$  $f[x_3, x_2, x_1, x_0]$  $f[x_2,x_1]$  $f[x_3, x_2, x_1]$  $\overline{2}$  $f(x_2)$  $X_2$  $f[x_3,x_2]$  $\overline{3}$  $X_3$  $f(x_3)$

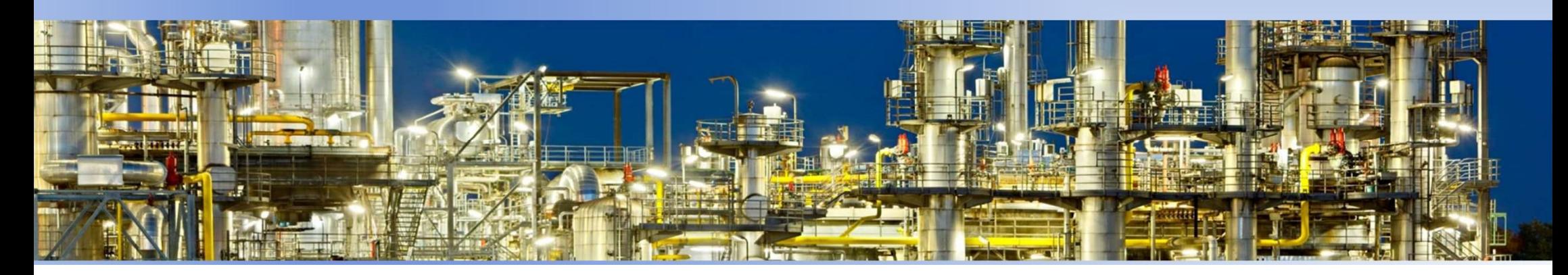

# From data of acetic acid density at 25 <sup>o</sup>C, find the density of acetic acid at 65 % !

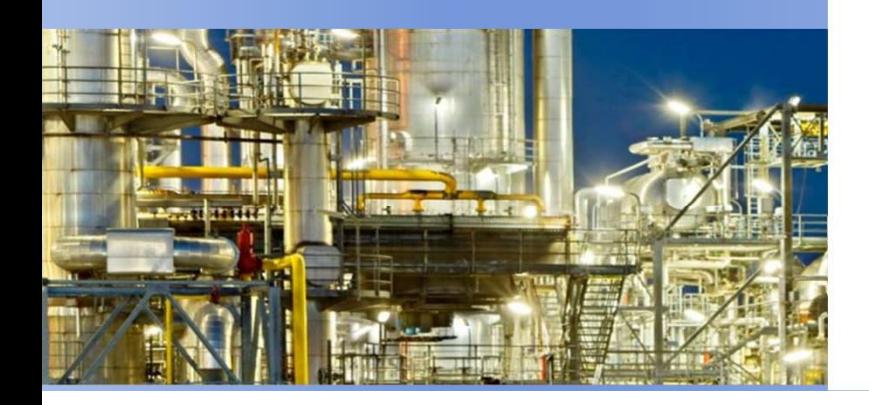

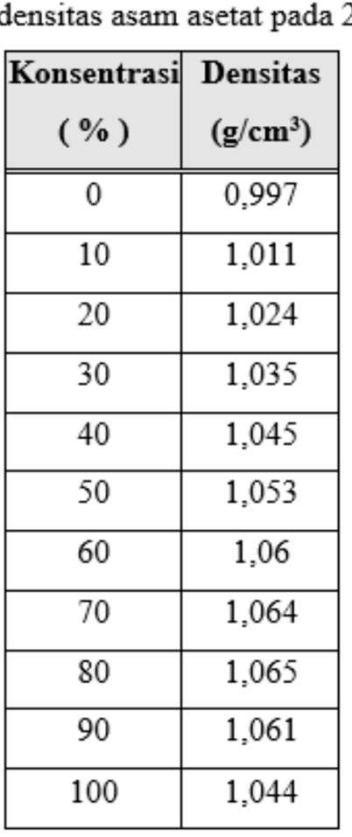

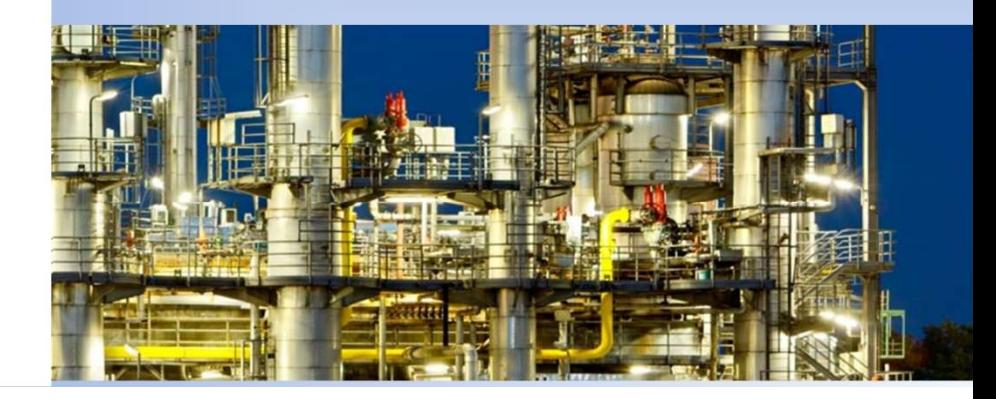

### INTERPOLATION WITH MATLAB

Function

interp1 for linier interpolation.

 $YI = interp1 (X,Y, XI, 'the methode')$  'linier'-

THERPOLATION WITH MATLAB<br>
Function The method<br>
interpl for linier interpolation. The method<br>
YI = interpl (X,Y,XI,'the methode') linier<br>
For find Y YI if X = X1, with data Y spline<br>
Ys X cubic<br>
NEW vs X

The methode

- 'nearest' e methode<br>'nearest'-<br>'linier'-<br>'spline'-<br>'cubic' -
- 
- 
- 

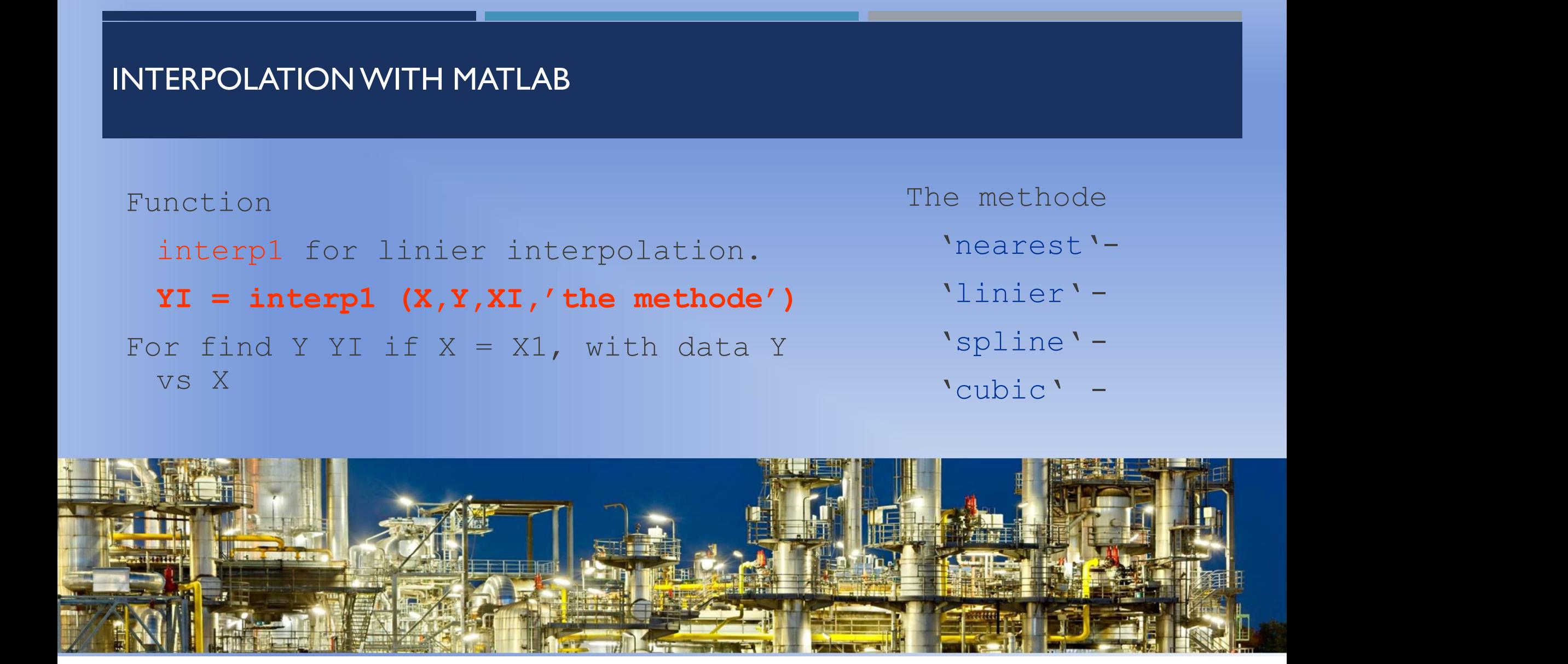

Monduktivitas termal aseton<br>
Monduktivitas termal aseton<br>
Bennett & Meyers memberikan data-data<br>
konduktivitas termal aseton. Hubungan In **Example 19 Example 19 Example 19 Example 19 Example 19 Example 19 Example 19 Example 19 Example 19 Example 19 Example 19 Example 19 Example 19 Example 19 Example 19 Example 19 Example 19 Example 19 Example 19 Example 19 E ERTU/jam.ft.<sup>o</sup>F1**<br>
Induktivitas termal aseton.<br>
Innett & Meyers memberikan data-data and a both of the property of the set of the set of the set of the set of the set of the set of the set of the set of the set of the se Manduktivitas termal aseton<br>
Manduktivitas termal aseton<br>
mett & Meyers memberikan data-data (1970)<br>
konduktivitas termal aseton. Hubungan In (1) mendekati persamaan garis (1974)<br>
lurus, dengan T dalam R (R = <sup>O</sup>F + 460). **During the Control of the Control of the Control of the Conduktivitas termal aseton**<br> **R (R )**<br>
R (R ) dan In (T) mendekati persamaan garis<br>
lurus, dengan T dalam R (R = <sup>O</sup>F + 460).<br>
Tentukan nilai k pada 300 <sup>O</sup>F !

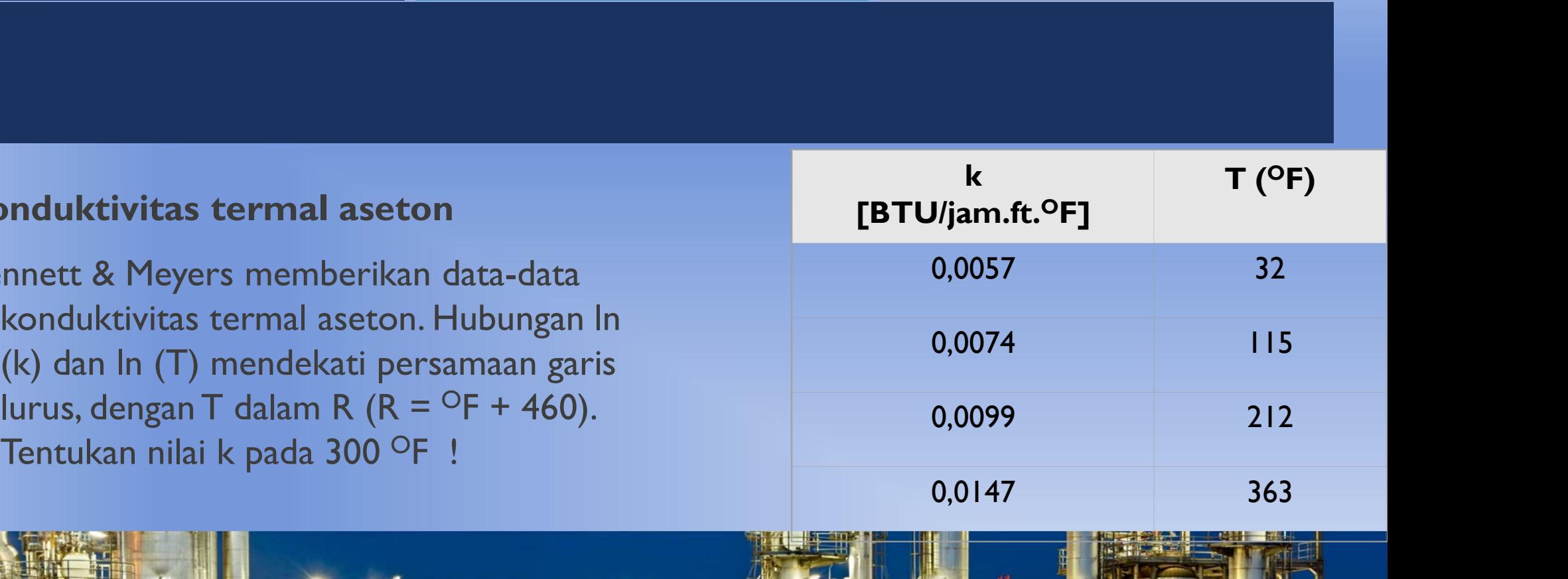

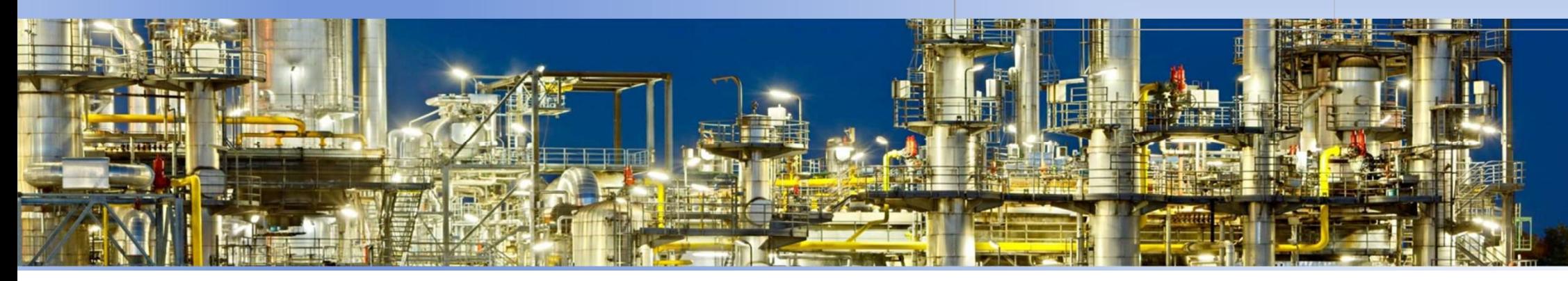

### LANJUTAN

```
LANJUTAN<br>
k = [0.0057 0.0074 0.0099 0.0147];<br>
T = [32 115 212 363]+460;<br>
* Hubungan k dan T linier<br>
ln_k = log(k);
LANJUTAN<br>
k = [0.0057 \ 0.0074 \ 0.0099 \ 0.0147];<br>
T = [32 115 212 363]+460;<br>
* Hubungan k dan T linier<br>
\ln_k = \log(k);<br>
\ln_T = \log(T);<br>
* Interpreted Linier
       NJUTAN<br>
= [0.0057 0.0074 0.0099 0.0147];<br>
= [32 115 212 363]+460;<br>
* Hubungan k dan T linier<br>
x = log(k);<br>
T = log(T);<br>
* Interpolasi Linier<br>
= clog(T);
LANJUTAN<br>
k = [0.0057 0.0074 0.0099 0.0147];<br>
T = [32 115 212 363]+460;<br>
% Hubungan k dan T linier<br>
ln_k = log(k);<br>
ln_T = log(T);<br>
% Interpolasi Linier<br>
T300 = log(300+460);<br>
k300 = interpolasi Dinier<br>
k5200 linier
```

```
LANJUTAN<br>
k = [0.0057 0.0074 0.0099 0.0147];<br>
T = [32 115 212 363]+460;<br>
* Hubungan k dan T linier<br>
ln_k = log(k);<br>
ln_T = log(T);<br>
* Interpolasi Linier<br>
T300 = log(300+460);<br>
k300 = interp1(ln_T,ln_k,T300,'linier');<br>

            NJUTAN<br>
= [0.0057 0.0074 0.0099 0.0147];<br>
= [32 115 212 363]+460;<br>
% Hubungan k dan T linier<br>
k = log(k);<br>
T = log(T);<br>
% Interpolasi Linier<br>
00 = log(300+460);<br>
00 = interp1(ln_T,ln_k,T300,'linier');<br>
% Hasil
LANJUTAN<br>
k = [0.0057 0.0074 0.0099 0.0147];<br>
T = [32 115 212 363]+460;<br>
% Hubungan k dan T linier<br>
ln_k = log(k);<br>
ln_T = log(T);<br>
% Interpolasi Linier<br>
T300 = log(300+460);<br>
k300 = interp1(ln_T,ln_k,T300,'linier');<br>
%
```
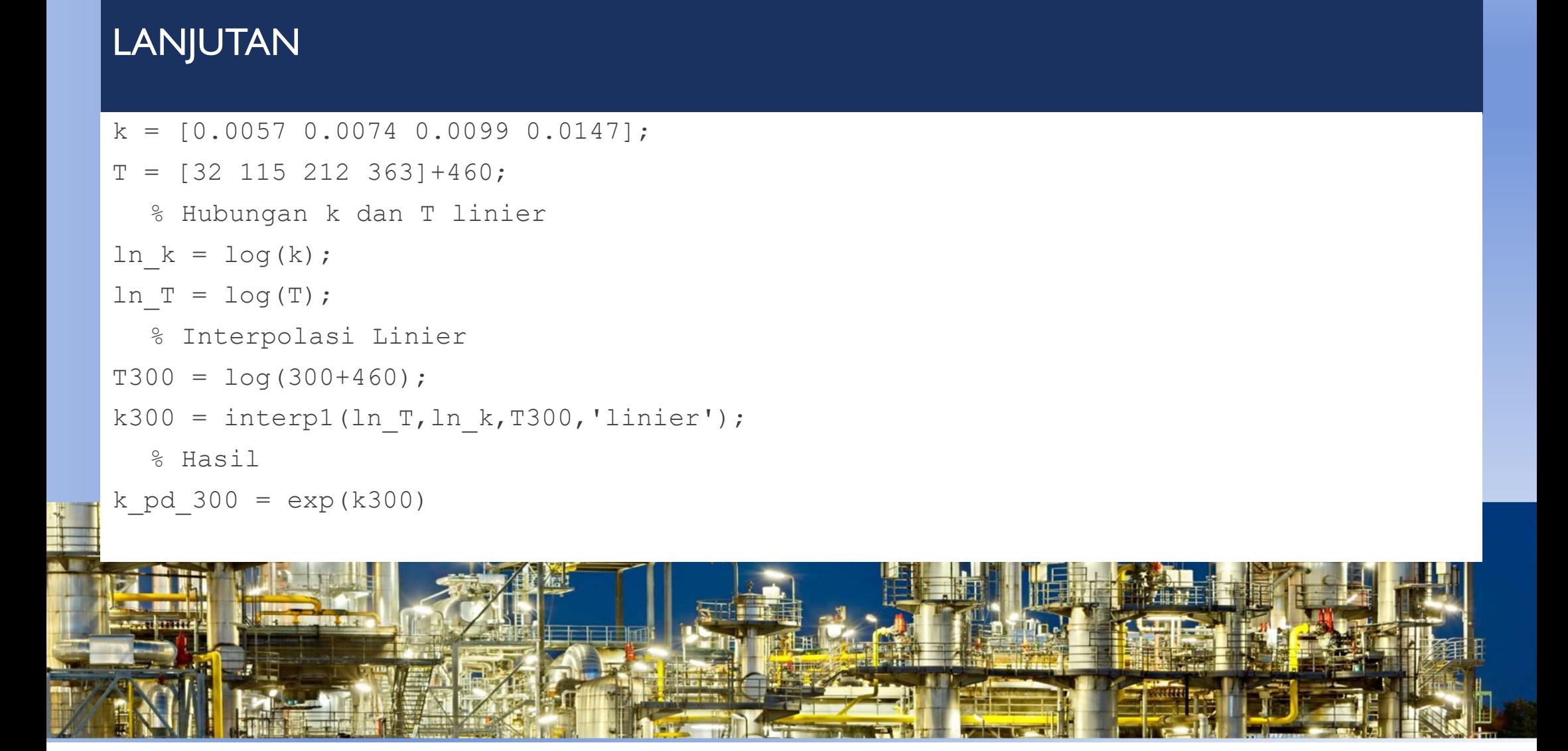

### B. SPLINES INTERPOLATION

- **n**  $n<sup>th</sup>$ -order polynomials were used to interpolate between  $(n+1)$  data points.
- **EXAMPLES INTERPOLATION**<br> **EXAMPLES INTERPOLATION**<br> **EXAMPLES INTERPOLATION**<br> **EXAMPLES INTERPOLATION**<br> **EXAMPLES INTERPOLATION**<br> **EXAMPLES INTERPOLATION**<br> **EXAMPLES INTERPOLATION**<br> **EXAMPLES A** perfect seventh-order poly SPLINES INTERPOLATION<br>  $n^{th}$ -order polynomials were used to interpolate between  $(n+1)$  data points.<br>
For example, for eight points, we can derive a perfect seventh-order polynomial. This curve would capture all<br>
the mean Here are cases where these functions can lead to erroneous results because of ound-off error and oscillations.<br>
A proportion of the meanderings (at least up to and including seventh derivatives) suggested by the points.<br> **B. SPLINES INTERPOLATION**<br> **Example, for eight points, we can derive a perfect seventh-order polynomial. This curve would capture all<br>
the meanderings (at least up to and including seventh derivatives) suggested by the p**
- and oscillations.
- 

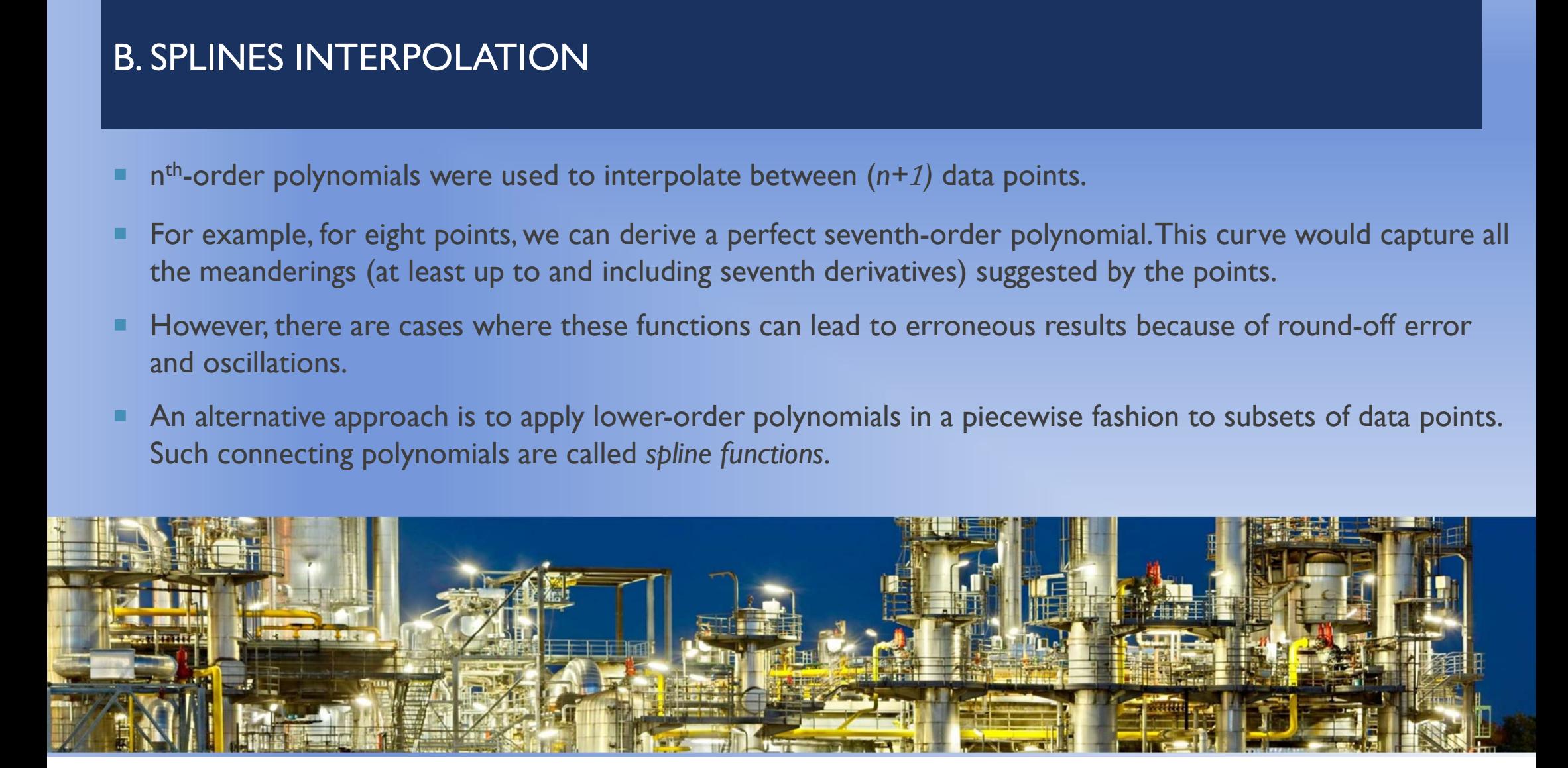

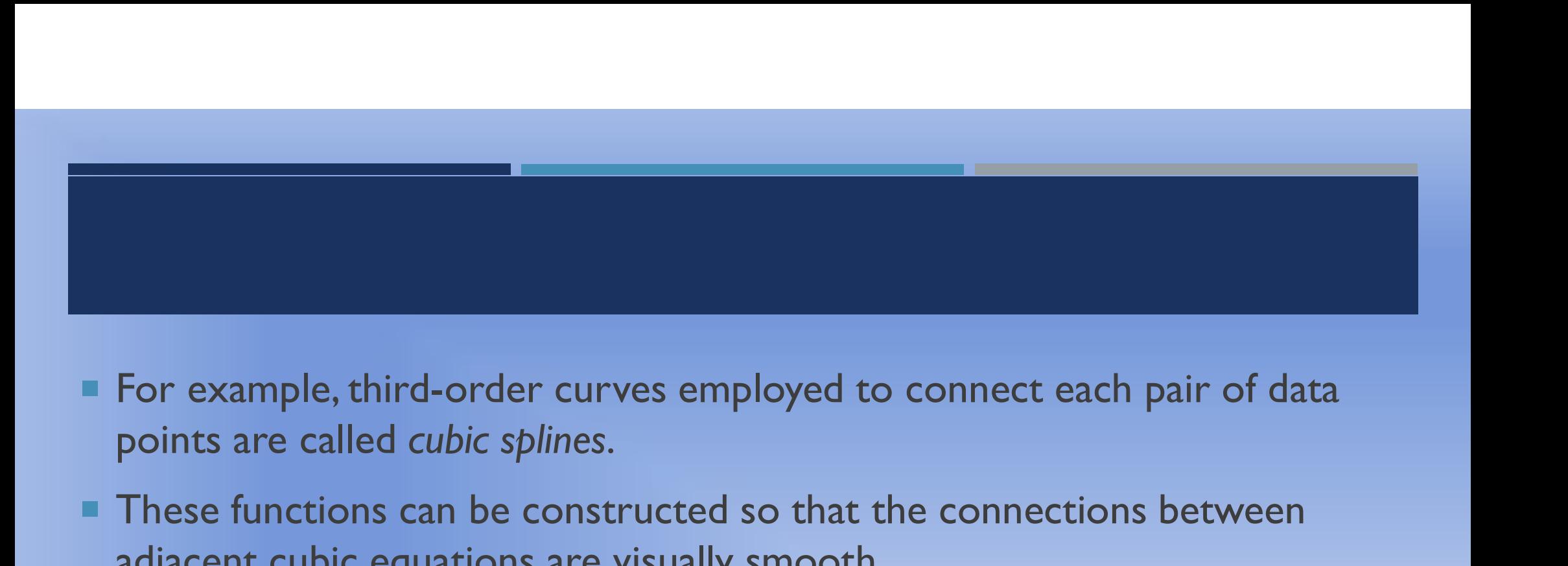

- For example, third-order curves employed to connect each pair of data
- adjacent cubic equations are visually smooth.

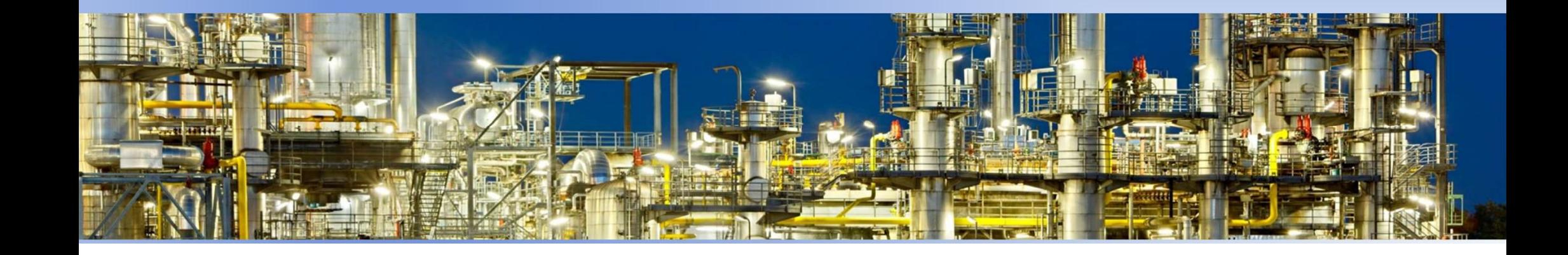

Larutan metil dietanol amin (MDEA) banyak digunakan untuk absorpsi gas seperti H<sub>2</sub>S dan CO<sub>2</sub>. Dalam suatu menara absorpsi, perlu diketahui viskositas 43 % larutan metil dietanol amin (MDEA) dalam air pada 45°C. Untuk itu, ingin dipergunakan persamaan berikut:

$$
\ln \mu = B_1 + \frac{B_2}{T} + B_3 T
$$

Dengan µ dalam poise, dan T dalam K. Bi adalah parameter dengan ketentuan sebagai berikut:

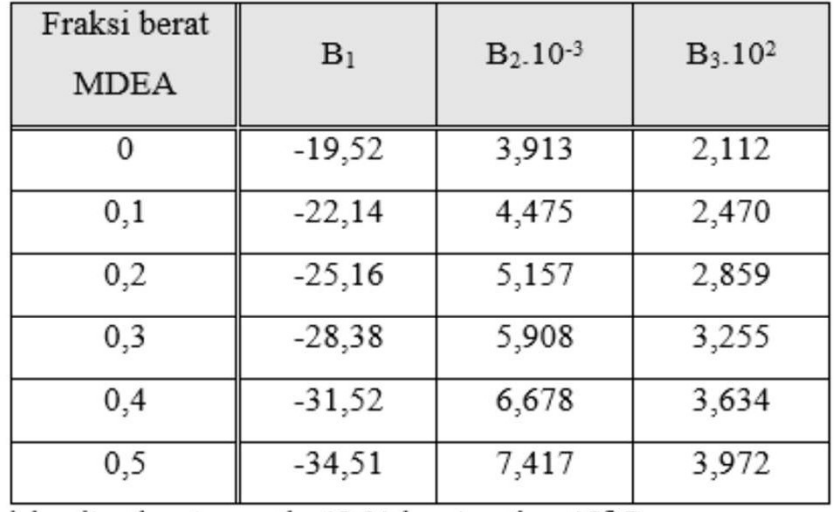

Tentukan viskositas larutan pada 43 % larutan dan 45°C.

![](_page_56_Picture_5.jpeg)

![](_page_56_Picture_6.jpeg)

% Data parameter viskositas sebagai fungsi x<br>x = [0 0.1 0.2 0.3 0.4 0.5];<br>B1 = [-19.52 -22.14 -25.16 -28.38 -31.52 -34.51];<br>B2 = [3.913 4.475 5.157 5.908 6.678 7.417]\*10^3;<br>B3 = [2.112 2.470 2.859 3.255 3.634 3.972]\*10^-2  $x = [0 0.1 0.2 0.3 0.4 0.5];$  $BI = [-19.52 - 22.14 - 25.16 - 28.38 - 31.52 - 34.51];$ B2 = [3.913 4.475 5.157 5.908 6.678 7.417]\*10^3; B3 = [2.112 2.470 2.859 3.255 3.634 3.972]\*10^-2; % Data parameter viskositas sebagai fungsi x<br>  $x = [0 \ 0.1 \ 0.2 \ 0.3 \ 0.4 \ 0.5]$ :<br>  $B1 = [-19.52 - 22.14 - 25.16 - 28.38 - 31.52 - 34.51]$ ;<br>  $B2 = [3.913 \ 4.475 \ 5.157 \ 5.908 \ 6.678 \ 7.417]^\pm 10^03$ ;<br>  $B3 = [2.112 \ 2.470 \ 2.859 \ 3.255 \$ % Data parameter viskositas sebagai fungsi x<br>  $x = [0 \ 0.1 \ 0.2 \ 0.3 \ 0.4 \ 0.5];$ <br>  $B1 = [-19.52 - 22.14 - 25.16 - 28.38 - 31.52 - 34.51];$ <br>  $B2 = [3.913 \ 4.475 \ 5.157 \ 5.908 \ 6.678 \ 7.417]^\ast 10^0.3;$ <br>  $B3 = [2.112 \ 2.470 \ 2.859 \ 3.255 \$ % Data parameter viskositas sebagai fungsi x<br>  $x = [0 \ 0.1 \ 0.2 \ 0.3 \ 0.4 \ 0.5];$ <br>  $BI = [-19.52 \cdot 22.14 \cdot 25.16 \cdot 28.38 \cdot 31.52 \cdot 34.51];$ <br>  $B2 = [3.913 \ 4.475 \ 5.157 \ 5.908 \ 6.678 \ 7.417]^+10^3;$ <br>  $B3 = [2.112 \ 2.470 \ 2.859 \ 3.255 \$ 

% Interpolasi hubungan fraksi berat vs konstanta % Deta parameter viskositas sebagai fungsi x<br>  $x = [0 \ 0.1 \ 02 \ 0.3 \ 0.4 \ 0.5].$ <br>
B1 =  $[-19.52 - 22.14 - 25.16 - 28.38 - 31.52 - 34.51];$ <br>  $B2 = [3.913 4.475 5.157 5.908 6.678 7.417]^{10.05};$ <br>  $B3 = [2.112 2.470 2.859 3.255 3.634 3.972$ % Data parameter viskositas sebagai fungsi x<br>  $x = [0 \ 0.1 \ 0.2 \ 0.3 \ 0.4 \ 0.5].$ <br>
B 1 = [-19.2-2-21.4-1-25.16 - 28.38 - 31.52 - 34.51]:<br>
B 2 = [3.913 - 22.14 - 25.16 - 28.38 - 3.15 7.590 6.678 7.417]<sup>\*</sup>10^3;<br>
B 2 = [2.112 2 B1  $i =$  interp1(x,B1,x i,'spline');  $B2_i =$  interp  $I(x,B2,x_i,spline)$ ; B3  $i =$  interp  $(x,B3,x_i,spline')$ ; % Data parameter viskositas sebagai fungsi x<br>  $x = [0 \ 0.1 \ 0.2 \ 0.3 \ 0.4 \ 0.5];$ <br>  $BI = [-19.52 - 22.14 - 25.16 - 28.38 - 31.52 - 34.51];$ <br>  $B2 = [3.913 4.475 5.157 5.908 6.678 7.417]^\circ 10^\circ3;$ <br>  $BJ = [2.112 2.470 2.859 3.255 3.634 3.972]$ x = [0 0.1 0.2 0.3 0.4 0.5];<br>
B1 = [-19.52 - 22.14 - 22.51 - 22.38 -31.52 - 34.51];<br>
B2 = [3.913 4.475 5.157 5.908 6.678 7.417]<sup>\*</sup>10^3;<br>
B2 = [2.112 2.470 2.859 3.255 3.634 3.972]<sup>\*</sup>10^-2;<br>
Ximax stan T yang ingin dicari B3 = [2.112 2.470 2.859 3.255 3.634 3.972]\*10^-2;<br>% Data x dan T yang ingin dicari viskositasnya<br>X = 0.43;<br> $X = 0.43$ ;<br>% (Sonstanta B1, B2, dan B3 pada 0.43 ditentukan terlebih dahulu<br>% (Konstanta B1, B2, dan B3 pada 0.43 % Data x dan T yang ingin dicari viskositasnya<br>  $x_i = 0.43$ ;<br>  $T_i = 45+273.15$ ;<br>  $\%$  Kensentrasi<br>
% Interpolasi hubungan fraksi berat vs konstanta<br>
% Interpolasi nilai B pada 0.43 ditentukan terlebih dahulu<br>
% Interpolasi % Data x dan T yang ingin dicari viskositasnya<br>  $x_i = 0.43$ ; % Konsentrasi<br>  $T_i = 45+273.15$ ; % Ximeprolation (% Ximeprolation)<br>
% Interpolasi hubungan fraksi berat vs konstanta<br>
% Konstanta B1, B2, dan B3 pada 0.43 ditentu  $x_i = 0.43$ ; <br>  $x_{i+1} = 45+273.15$ ; <br>  $x_{i+1} = 45+273.15$ ; <br>  $x_{i+1} = 45+273.15$ ; <br>  $x_{i+1} = 45+273.15$ ; <br>  $x_{i+1} = 0$  is the polasi india B pada konsentrasi 0.43<br>  $x_{i+1} = 0$  is the polasi india B pada konsentrasi 0.43<br> T\_i = 45+273.15; % Temperatur, K<br>% Interpolasi hubungan fraksi berat vs konstanta<br>% Konstanta B1, B2, dan B3 pada 0.43 ditentukan terlebih dahulu<br>% Interpolasi nilai B pada konsentrasi 0.43<br>B1\_i = interp1(x,B1,x\_i,'spline

![](_page_57_Picture_3.jpeg)

% Interpolasi hubungan fraksi berat vs viskositas

![](_page_57_Picture_5.jpeg)

### C. TWO DIMENSION INTERPOLATION

**Interpolasi dua dimensi mempunyai prinsip yang sama dengan interpolasi satu dimensi. Perbedaanya adalah interpolasi dua dimensi menginterpolasikan fungsi dua variabel**  $z = f(x,y)$ **. C.TWO DIMENSION INTERPOLATION**<br>Interpolasi dua dimensi mempunyai prinsip yang sama dengan interpolasi satu dimensi. Perbedaanya adalah<br>interpolasi dua dimensi menginterpolasikan fungsi dua variabel z = f(x,y).<br>ZI = interp

**C.TWO DIMENSION INTERPOLATION**<br>Interpolasi dua dimensi mempunyai prinsip yang sama dengan interpolasi satu dimensi. Perbedaanya adalah<br>interpolasi dua dimensi menginterpolasikan fungsi dua variabel z = f(x,y).<br>ZI = interp **C. TWO DIMENSION INTERPOLATION**<br>
Interpolasi dua dimensi mempunyai prinsip yang sama dengan interpolasi satu dimensi. Perbedaanya adalah<br>
interpolasi dua dimensi menginterpolasikan fungsi dua variabel z = f(x,y).<br>
ZI = in dimensi.

![](_page_58_Picture_3.jpeg)

Tentukan berapakah  $\Delta H$ (beda entalpi) dari uap yang didinginkan menjadi 480  $^{\rm o}\!F$ 

dan 52 psia, jika kondisi mula-mula adalah 640 °F dan 92 psia !

![](_page_59_Picture_11.jpeg)

![](_page_59_Picture_3.jpeg)

% Kondisi awal<br>% Kondisi awal<br>To = [600 700]; % Temperatur, oF<br>po = [90 95]; % Tekanan, psia<br>Ho = [1328.7 1378.1 To = [600 700]; % Temperatur, oF po = [90 95]; % Tekanan, psia

Ho = [1328.7 1378.1 1328.4 1377.8]; % Entalphi, BTU/lb

% Kondisi awal<br>
To = [600 700];<br>
po = [90 95];<br>
Ho = [1328.7 1378.1<br>
H1 = interp2(To,po,Ho,640,92) % Interpolasi 2 dimensi<br>
% Kondisi akhir<br>
Tn = [400 500];<br>
% Temperatur, of<br>
% Therpolasi 2 dimensi<br>
% Kondisi akhir<br>
Tn = % Kondisi awal<br>
To = [600 700]:<br>
po = [90 95]:<br>
Ho = [1328.7 1378.1<br>
1328.4 1377.8];<br>
(1328.4 1377.8];<br>
(1328.4 1377.8];<br>
(1328.4 1377.8];<br>
(14) = interp2(To,po,Ho,640,92)<br>
(14) % Merepolasi 2 dimensi<br>
(14) % Temperatur, o % Kondisi awal<br>
To = [600 700]; % Temperatur, of<br>
po = [90 95]; % Tekanan, psia<br>
Ho = [1328.7 1378.1<br>
1328.4 1377.8]; % Entalphi, BTU/lb<br>
HI = interp2(To,po,Ho,640,92) % Interpolasi 2 dimensi<br>
% Kondisi akhir<br>
Tn = [400 50 % Kondisi awal<br>
To = [600 700]; % Temperatur, oF<br>
po = [90 95]; % Tekanan, psia<br>
Ho = [1328.7 1378.1<br>
1328.4 1377.8]; % Entalphi, BTU/lb<br>
HI = interp2(To,po,Ho,640,92) % Interpolasi 2 dimensi<br>
% Kondisi akhir<br>
Tn = [400 50 % Kondisi awal<br>
To = [600 700];<br>
po = [90 95];<br>
Ho = [1328.7 1378.1<br>
1328.4 1377.8];<br>
(1328.4 1377.8];<br>
(1328.4 1377.8];<br>
(1328.4 1377.8];<br>
(1328.4 1377.8];<br>
(1328.4 1377.8];<br>
(1328.4 1377.8];<br>
(1328.4 1377.8];<br>
(1258.7 12  $P = [8095];$ <br>  $P = [9095];$ <br>  $P = [1328.7 1378.1]$ <br>  $1328.4 1377.8j;$ <br>  $254 1377.8j;$ <br>  $265 137.8j;$ <br>  $275 1378.1$ <br>  $P = \frac{1328.7 1378.1}{2000}$ <br>  $P = \frac{1509.55}{2000}$ ;<br>  $P = \frac{5055}{2000}$ <br>  $P = \frac{5055}{2000}$ <br>  $P = \frac{5055}{2000}$ <br>  $P = \$  $\mu_{\rm O} = [1328.7 \, 1378.1$ <br>  $\mu_{\rm O} = [1328.7 \, 1378.1]$ <br>  $\mu_{\rm H} = \text{interp2(D,pO,HO,640,92)}$ <br>  $\%$  Entalphi, BTU/lb<br>  $\mu_{\rm H} = \text{interp2(D,pO,HO,640,92)}$ <br>  $\%$  Interpolasi 2 dimensi<br>  $\%$  Kondisi akhir<br>  $\pi_{\rm n} = [1258.7 \, 1282.6$ <br>  $\mu$ 

1258.2 1282.2]; % Entalphi, BTU/lb

![](_page_60_Picture_9.jpeg)

![](_page_60_Picture_10.jpeg)

Use the portion of the given steam table for superheated  $H<sub>2</sub>O$  at 200 MPa to find the corresponding entropy  $s$  for a specific volume  $v$  of 0.108 m<sup>3</sup>/kg with linear interpolation

![](_page_61_Picture_14.jpeg)

![](_page_61_Picture_2.jpeg)

The following data defines the sea-level concentration of dissolved oxygen for fresh water as a function of temperature:

![](_page_62_Picture_16.jpeg)

Estimate  $o(27)$  using (a) linear interpolation, (b) Newton's interpolating polynomial, and (c) cubic splines. Note that the exact result is 7.986 mg/L.

![](_page_62_Picture_3.jpeg)